## **CONCLUSÃO**

Ao final desta pesquisa, acreditamos que os métodos utilizados tenham sido satisfatórios para o nosso propósito de estabelecer um mapeamento aberto da produção nacional de tipos digitais a partir da década de 1980 e conhecer os principais fatores que influenciaram no crescimento desse campo profissional. Além da pesquisa em referências bibliográficas já existentes sobre o assunto, as entrevistas estruturadas com designers de tipos brasileiros foram fundamentais para a compreensão dos contextos envolvidos em alguns projetos específicos.

Com as informações apresentadas no último capítulo, é possível sintetizar a produção nacional do seguinte modo: Durante a década de 1980 houve poucas iniciativas isoladas no desenvolvimento de tipos digitais, fato esse, diretamente relacionado ao baixo acesso à tecnologia e a ferramentas específicas para desenho e produção de fontes. O quadro começou a mudar a partir da segunda metade da década de 1990, quando aconteceu uma expansão produtiva, rica em experimentações e explorações formais, permitidas pelo acesso às novas ferramentas digitais. A década de 1990 foi rica na produção de fontes display experimentais, por iniciativa de profissionais e estudantes. Observa-se também, uma valorização das referências visuais vernaculares na produção tipográfica brasileira e a busca por identidades regionais. No final da década de 1990 e início da década de 2000 são publicados os primeiros livros de autores brasileiros que tratam do design de tipos como um tema específico. A partir do início da década de 2000, é possível observar as iniciativas de promoção e fomento da atividade, com exposições, congressos, Bienais, palestras, e workshops. Fica clara também, a maior articulação dos designers brasileiros com o mercado internacional, bem como com instituições de ensino estrangeiras. Inicia-se uma maior produção de tipos para texto, embora os tipos display continuem sendo majoritários na produção brasileira. O caráter experimental dá lugar, em grande parte, à pragmática da exploração de mercado e é possível notar o crescente número de tipos feitos sob encomenda para grandes empresas. Cresce também a articulação de designers brasileiros com revendedores e fundições internacionais de tipos digitais. Essa distruibuição da produção nacional

se dá, em grande parte, por meio do revendedor MyFonts, mas também em outras empresas como a Linotype, Monotype, ITC, T-26, Fontshop, Veer, TypeTrust, Typotheque, Fontsmith, Dalton Maag, Ascender e YouWorkForThem.

A partir da criação da categoria "tipografia" na Bienal da ADG e, pouco depois, da Bienal Letras Latinas, aumenta a visibilidade de nossa produção e passa a ser possível ter uma visão panorâmica em relação aos demais paises latinoamericanos. A produção total, tanto na América Latina em geral quanto no Brasil em particular, cresceu sensivelmente nos registro das Bienais Latino-Americanas de Tipografia entre 2004 e 2006 e caiu no ano de 2008. Uma explicação para esse fato pode ser atribuída à crescente especialização da atividade, que exige trabalho diligente para adequação aos padrões técnicos internacionais.

Após a democratização produtiva ensejada pelos programas de design e produção de tipos com interface intuitiva, como no caso do Fontographer, e após um certo esgotamento de projetos centrados na experimentação formal, a quantidade de pessoas envolvidas com o design de tipos continua a crescer, mas são poucos os que permanecem ativos nessa prática durante muitos anos. Desse modo, no Brasil, parece existir uma tendência a uma progressiva redução no ritmo de desenvolvimento quantitativo em benefício de um crescimento qualitativo. Esse fenômeno pode ser associado também ao surgimento dos cursos de pós-graduação em design de tipos no exterior, a partir do início da década de 2000. Nesse sentido, após o período de franca expansão e experimentação, possibilitada pela democratização tecnológica, a atividade começa a ganhar contornos e cresce a difusão de conhecimentos específicos, bem como o mercado se torna mais competitivo e exigente. Assim, em um processo cíclico, na década de 2000 o design e produção de tipos parece demonstrar uma tendência a um retorno ao escopo dos especialistas, porém renovado pela história recente, não mais restrito ao monopólio das grandes empresas tradicionais e aberto a proposições estéticas de toda espécie. Com isso, a atividade, inserida num paradigma da globalização, parece demonstrar um franco desenvolvimento também no que diz respeito a projetos realizados por brasileiros.

Na década de 2000, a partir da difusão do formato OpenType, o principal programa de design e produção de tipos utilizado pelos profissionais da área passou a ser o Fontlab Studio – mais complexo em termos de interface em relação aos seus antecessores. Outros programas e plug-ins para a produção de famílias tipográficas surgiram, contribuindo, por um lado, para uma facilitação em projetos de grande complexidade, mas por outro, para uma necessidade de maiores conhecimentos técnicos para operação e produção efetiva de fontes digitais – conhecimentos esses, não necessariamente ligados ao design em si, mas também à programação informática. Essas mudanças tecnológicas sutis, de certo modo, acabaram influenciando no afastamento de alguns profissionais da área.

Grande parte dos projetos desenvolvidos começam a se tornar mais complexos, como no caso das famílias tipográficas com vários pesos e estilos, de modo que o tempo de desenvolvimento de um único projeto também se torna maior. Esse simples fato ajuda a explicar a menor quantidade total de trabalhos desenvolvidos durante um mesmo espaço de tempo (2006-2008).

Apesar da redução no ritmo da produção nacional, no que diz respeito às fontes em catálogo, a produção internacional continua em franca aceleração. Desde a década de 1980 se evidencia um paradigma de renovação permanente de produtos em geral, estabelecendo o que Gilles Lipovetsky chama de "um presentismo de segunda geração". No design de tipos isso fica ainda mais evidenciado a partir da década de 2000. Tendo em vista os novos elementos que compõem o cenário da nova ordem mundial, Lipovetsky diz que,

> A partir dos anos 80 e (sobretudo) 90, instalou-se um presentismo de segunda geração, subjacente à globalização neoliberal e à revolução informática. Essas duas séries de fenômenos se conjugam para "comprimir o espaço-tempo", elevando a voltagem da lógica da brevidade. De um lado, a mídia eletrônica e informática possibilita a informação e os intercâmbios em "tempo real", criando uma sensação de simultaneidade e imediatez que desvaloriza sempre mais as formas de espera e de lentidão. De outro lado, a ascendência crescente do mercado e do capitalismo financeiro pôs em xeque as visões estatais de longo prazo em favor do desempenho a curto prazo, da circulação acelerada dos capitais em escala global, das transações econômicas em ciclos cada vez mais rápidos. (LIPOVETSKY, 2004, pp. 62-63)

Em uma sociedade que estimula ao mesmo tempo a eficiência operacional e a moderação, resta saber em que medida esse equilíbrio poderá ser estabelecido. O próprio capitalismo financeiro começa a dar sinais de forte desequilíbrio, na acele-

ração progressiva em função do crédito. Com a crise econômica internacional de 2008, muitas empresas antes percebidas como sólidas e estáveis anunciam a falência, outras se fundem na tentativa de permanecer no mercado. Mas em toda crise há sempre uma abertura para novas perspectivas. É importante que os designers de tipos estejam atentos para essas mudanças e se adequem às demandas do presente. Em um "presentismo" cada vez mais acentuado, é importante refletir sobre que caminhos poderá tomar o design, tendo em vista que a atividade projetual sempre esteve estritamente ligada à uma perspectiva de futuro. Grande parte dos projetos de design passam a ter como perspectiva um futuro menos duradouro, mais maleável e com menos certezas absolutas.

A própria tipografia corporativa, já há algum tempo, se torna mais flexível, menos duradoura, e a noção de identidade visual tendencialmente se insere numa perspectiva do branding. Projetos que, há alguns anos atrás, tinham a pretensão de permanecer inalterados por várias décadas, começam a sofrer o impacto da renovação permanente, com redesenhos e reposicionamentos de marca cada vez mais freqüentes. Isso, de certo modo, traz novas oportunidades para os designers de tipos, no sentido do desenvolvimento de famílias tipográficas exclusivas para marcas, produtos e publicações.

Outro modelo de inserção de no mercado que começa a surgir, ainda em estado embrionário, são as fontes para uso em páginas da Web. Com novos serviços já iniciados nesse sentido no segundo semestre de 2009, nos Estados Unidos e na Europa (ex: Typekit, Kernest e Typotheque Web Font Service), bem como com a evolução dos navegadores e com as especificações técnicas de novos formatos (ex: WOFF), as chamadas "web fonts" logo deverão se tornar mais um meio de exploração projetual para os designers de tipos brasileiros.

Nessa nova sociedade de renovação permanente, novas oportunidades de projeto tendem a surgir, ampliando cada vez mais desenvolvimento da tipografia digital brasileira – um mercado que rapidamente se amplia, contribuindo para consolidar esta atividade em ascensão.

# **REFERÊNCIAS**

ADG, Associação dos Designers Gráficos do Brasil. *Catálogo 5ª Bienal Brasileira de Design Gráfico.* São Paulo: ADG, 2000.

\_\_\_\_\_\_\_\_\_. *Catálogo 6ª Bienal Brasileira de Design Gráfico.* São Paulo: ADG, 2002.

\_\_\_\_\_\_\_\_\_*. Catálogo 7ª Bienal Brasileira de Design Gráfico*. São Paulo: ADG, 2004.

\_\_\_\_\_\_\_\_\_*. Catálogo 8ª Bienal Brasileira de Design Gráfico*. São Paulo: ADG, 2006.

\_\_\_\_\_\_\_\_\_*. Catálogo 9ª Bienal Brasileira de Design Gráfico*. São Paulo: ADG, 2009.

BACON, Billy. Subvertaipe. *Tupigrafia*, n. 2, pp. 30-37, 2001.

BONSIEPE, Gui. *Design: do material ao digital*. Florianópolis: FIESC/IEL, 1997.

BAINES, Phil; HASLAM, Andrew. *Type & Typography.* New York: Watson-Guptill Publications, 2002.

BIGGS, John R. *An Approach to Type*. London: Blandford Press, 1961.

BRINGHURST, Robert. *Elementos do estilo tipográfico (versão 3.0).* Tradução de André Stlolarski. São Paulo: Cosac Naify, 2005.

CAUDURO, Flávio Vinicius. Desconstrução e tipografia digital. *Arcos*, vol. I número único, out 1998.

CHENG, Karen. *Designing type*. New Haven: Yale University Press, 2005.

CRUZ, Crystian. Nossa escrita brasilêra. *Tupigrafia*, n. 4, pp. 69-71, out. 2003

DELEUZE, Gilles; GUATTARI, Félix [1980]. *Mil Platôs: capitalismo e esquizofrenia.* Vol. 2: Tradução de Ana Lúcia de Oliveira e Lúcia Cláudia Leão. Rio de Janeiro: Editora 34, 1995.

DIETZSCH, Rafael. Gemada Tipográfica. *Tupigrafia*, n. 3, pp. 62-64, 2002.

EARLS, David. *Designing typefaces*. Mies: RotoVision, 2002

FARIAS, Priscila*. Tipografia digital: o impacto das novas tecnologias.* Rio de Janeiro: 2AB, 2000.

\_\_\_\_\_\_\_\_\_. Seu Juca, letrista pernambucano. *Tupigrafia*, n. 1, p. 22-25, 2000a.

\_\_\_\_\_\_\_\_\_. Os Tipos do Acaso. *Tupigrafia*, n. 2, p. 46, 2001.

\_\_\_\_\_\_\_\_\_. 'Notas para uma normatização da nomenclatura tipográfica'. In: Anais do P&D Design 2004 - 6º Congresso Brasileiro de Pesquisa e Desenvolvimento em Design (versão em CD-Rom sem numeração de página). São Paulo, 2004.

FARIAS, Priscila; PIQUEIRA, Gustavo*. Fontes digitais brasileiras: de 1989 a 2001*. São Paulo: Edições Rosari, 2003.

FARIAS, Priscila & MOURILHE, Fabio . 'Classificações tipográficas: sistemas de classificação cruzada'. In: Anais do P&D Design 2004 - 6º Congresso Brasileiro de Pesquisa e Desenvolvimento em Design (versão em CD-Rom sem numeração de página). São Paulo, 2004a.

FARIAS, Priscila; MOURILHE, Fabio. 'Um panorama das classificações tipográficas'. Estudos em Design, Rio de Janeiro, v. 11, n. 2, p. 67-81, 2005.

FERREIRA, Gustavo. Elementar: a flexible bitmap system. *Typo*, n. 27, jun. 2007.

FRUTIGER, Adrian. *Sinais e símbolos: desenho, projeto e significado*. São Paulo: Martins Fontes, 2001.

\_\_\_\_\_\_\_\_\_. *En torno de la tipografía*. Barcelona: Gustavo Gili, 2002.

\_\_\_\_\_\_\_\_\_. *El libro de la tipografía*. Barcelona: Editorial Gustavo Gili, 2007.

GAUDÊNCIO JUNIOR, Norberto. *A herança escultórica da tipografia*. São Paulo: Edições Rosari, 2004.

GAUDÊNCIO JUNIOR, Norberto; LASSALA, Gustavo. *Uns Tipos Novos: A nova geração da tipografia brasileira*. Tecnologia Gráfica. São Paulo, SP, ano XII, n. 62, pp. 58-61, set. 2008.

GILL, Eric. [1931] *Ensaio sobre tipografia*. Tradução de Luís Varela. Coimbra: Almedina, 2003.

GRUSZYNSKI, Ana Cláudia. *Design gráfico: do invisível ao ilegível*. São Paulo: Edições Rosari, 2008.

HAAG, Fabio. 2008. Entrevista no site Tipografia-Montevideo. Disponível em: <http://www.tipografia-montevideo.info/entevistas/archivo/e\_haag.html> Acessado em 15 de agosto de 2008.

HELLER, Steven; MEGGS, Philip. *Texts on Type: critical writings on typography*. New York: Allworth Press, 2001.

HELLER, Steven. *The Education of a Typographer*. New York: Allworth Press, 2004.

HIGHSMITH, Cyrus. *Do we need more fonts?* Disponível em: <http://tdc.org/tdc/archives/139> Acessado em 15 de fevereiro de 2010. INEP *– Instituto Nacional de Estudos e Pesquisas Educacionais Anísio Teixeira.* Disponível em: <http://www.educacaosuperior.inep.gov.br>

LAWSON, Alexander. *Anatomy of a typeface*. Boston: David R. Godine, 1990.

LETRAS Latinas. Bienal 2006. *Catálogo da 2ª Bienal Latino-Americana de Tipografia.* Buenos Aires, 2006.

LÉVY, Pierre. *As tecnologias da inteligência: o futuro do pensamento na era da informática*. Tradução de Carlos Irineu da Costa. Rio de Janeiro: Editora 34, 1993.

LIMA, Fabio Pinto Lopes de. *O processo de construção de fontes digitais de simulação caligráfica.* Dissertação de Mestrado ESDI/UERJ. Rio de Janeiro, 2009.

LIPOVETSKY, Gilles. *Os tempos hipermodernos.* São Paulo: Editora Barcarolla, 2004.

LO CELSO, Alejandro. *Serial type families: from Romulus to Thesis*, 2000. Disponível em: <http://typeculture.com/academic\_resource/articles\_essays/>

LUPTON, Ellen. *Typography in the 1990's.* Print Blog, 2009. Disponível em: <http://printmag.com/Article/Typography-in-the-1990s>

McLEAN, Ruari. *Typographers on type*. New York: Lund Humphries, 1995.

NARDI, Henrique. Foundries brasileiras. *Tupigrafia*, n. 6, pp. 95-101, mar. 2005

NOORDZIJ, Gerrit. *Letterletter.* Vancouver: Hartley & Marks Publishers, 2000.

\_\_\_\_\_\_\_\_\_. [1985] *The stroke: Theory of writing*. Londres: Hyphen, 2005.

OMINE, Eduardo. 2006. Entrevista no site Tipograficamente. Disponível em: <http://tipograficamente.blogspot.com/2006/04/entrevista-4-eduardo-omine.html>. Acessado em: 23 de novembro de 2008.

PHINNEY, Tomas W. *TrueType, PostScript Type 1, & OpenType: What's the*  Dierence? Adobe, 2004.

REDE DESIGN BRASIL - *Universidades* Disponível em: <http://www.designbrasil.org.br/portal/estudantes/ universidade.ihtml>

RECIFE, Eduardo. Great Circus. *Tupigrafia*, n. 6, p. 45, mar. 2005.

ROCHA, Claudio. *Projeto Tipográfico: análise e produção de fontes digitais.* São Paulo: Edições Rosari, 2002.

ROCHA, Claudio; DE MARCO, Tony. Editorial. *Tupigrafia,* n. 1, set. 2000

\_\_\_\_\_\_\_\_\_. Editorial. *Tupigrafia*, n. 5, p. 02, jul. 2004.

\_\_\_\_\_\_\_\_\_. Disquete?. *Tupigrafia*, n. 5, p. 94, jul. 2004.

RUDER, Emil. *Manual de diseño tipográfico.* Barcelona: Editorial Gustavo Gili, 1983.

SHAW, Paul. *The digital past: when typefaces were experimental*, 2005. Disponível em: <http://www.aiga.org/content.cfm/the-digital-past-when-typefaceswere-experimental>

SMEIJERS, Fred. *Counterpunch: making type in the sixteenth century, designing typefaces now*. London: Hypen Press, 1996.

SPIEKERMANN, Erik. *Stop Stealing sheep and find out how type works*. Adobe Press, 1993.

TIPOGRAFIA Brasilis 2. Brasil de corpo de alma. *Catálogo da exposição.* São Paulo, 2001.

TIPOGRÁFICA, Revista de diseño. *Catálogo Letras Latinas – Bienal 2004*. *tpG*, n. 60, pp. 40-70, abr-mai, 2004.

TIPOS Latinos 2008. *Catálogo da 3ª Bienal Latino-Americana de Tipografia.* São Paulo, 2008.

TRACY, Walter. *Letters of credit: a view on type design*. Boston: David R. Godine Publisher, 1986.

TSCHICHOLD, Iwan [1925]. *Tipografia elementar*. São Paulo: Altamira Editorial, 2007.

UNGER, Gerard. *While You're Reading*. New York: Mark Batty Publisher, 2007.

WARDE, Beatrice. *The Crystal Goblet: Sixteen Essays on Typography.* Cleveland: World Publishing, 1956.

**ANEXOS** 

### **ANEXO 1**

## **Iniciativas nacionais que abordam o design de tipos em disciplinas de cursos de graduação em design: um levantamento básico**

Considerando a inexistência de cursos de pós-graduação (latu sensu ou strictu sensu) em design de tipos no Brasil, nos propusemos a fazer um levantamento preliminar no que diz respeito ao estado atual do ensino dessa atividade específica em cursos de graduação em design, que possuem habilitação em Programação Visual (não necessariamente utilizando essa nomenclatura), nas instituições de ensino superior brasileiras. Para tanto, foram enviadas, por meio de correio eletrônico, cartas aos coordenadores de curso mencionando os objetivos da pesquisa e solicitando sua colaboração, respondendo a um questionário estruturado, em formulário eletrônico. O levantamento aqui proposto tem a intenção de estabelecer um mapeamento inicial do ensino da atividade, podendo ser ampliado em um segundo momento e/ou por outros pesquisadores. Devido ao seu caráter preliminar, esse levantamento foi incorporado aos Anexos, como informações iniciais para uma pesquisa que poderá ser aprofundada no futuro.

Para proceder a esse levantamento, tivemos que estabelecer um quadro inicial de instituições para envio do questionário. Para isso, utilizamos como fonte de pesquisa o banco de dados disponível, em setembro de 2009, no website do INEP<sup>32</sup> (Instituto Nacional de Estudos e Pesquisas Anísio Teixeira), vinculado ao Ministério da Educação do Governo Federal, bem como o levantamento de cursos disponível no site da Rede Design Brasil $33 -$  projeto desenvolvido pelo Centro de Design Paraná – e uma complementação de dados feita no PPDESDI pelo mestrando Almir Mirabeau.

 $\overline{a}$ 

 $32$  Disponível em: <http://www.educacaosuperior.inep.gov.br>

<sup>33</sup> Disponível em: <http://www.designbrasil.org.br/portal/estudantes/universidade.jhtml>

No website do INEP foi possível acessar o cadastro oficial da educação superior no país e fazer buscas por curso, utilizando palavras-chave. Tendo em vista nosso interesse específico de investigação, foram levantados os cursos de design existentes com habilitação em Programação Visual, utilizando as palavras-chave "design" (498 resultados), "design gráfico" (92 resultados), "programação visual" (35 resultados), "comunicação visual" (14 resultados) e "design digital" (5 resultados).

Desse total foram considerados apenas os cursos de graduação plena (bacharelado) que possuem habilitação em programação visual/design gráfico, descartando, portanto, os cursos para formação de tecnólogos. Embora as cargas horárias variem consideravelmente de um caso para outro, na maior parte dos cursos de tecnologia encontrados, a carga horária total fica entre 1600 e 2000 horas – em alguns casos, equivalendo apenas ao ciclo de disciplinas de formação básica em grande parte dos cursos de bacharelado em design no Brasil. O motivo da decisão sobre a exclusão dos cursos de tecnologia na pesquisa foi que, pelo fato de estamos interessados em investigar o ensino do design de tipos digitais – atividade esta ainda tão específica e pouco explorada no Brasil – levamos em consideração que em cursos de design cuja duração varia entre dois anos e dois anos e meio, a probabilidade de encontrarmos iniciativas de ensino com essa especificidade seria muito remota. Tendo isso em vista, consideramos apenas os cursos de graduação/bacharelado em instituições de ensino públicas e privadas.

Foram descartados também os cursos cuja especificidade escapa aos nossos interesses de pesquisa, tais como Design de Moda, Design de Interiores, Web Design, Design Cerâmico, Design de Calçados, Design de Embalagens, Design de Jóias e Design de Mobiliário.

Nos cursos cuja nomenclatura consta como Design de Produto verificamos, nos websites das respectivas instituições de ensino, suas descrições gerais, características dos profissionais que desejam formar e áreas de atuação, bem como a grade curricular obrigatória. Nos casos em que essas informações estiveram disponíveis para consulta, pudemos constatar que alguns dos cursos classificados como Design de Produto também possuem alguma ênfase em Programação Visual. Nesses casos, eles foram incluídos em nosso banco de dados para a pesquisa. Já

nos casos em que essas informações não estavam disponíveis, ou quando verificamos a ausência da Programação Visual no escopo do curso, estes foram descartados.

Devido ao foco dessa investigação, foram considerados apenas os cursos em atividade na data pesquisada (setembro de 2009). Cursos classificados como "em extinção" que ainda constam no banco de dados do INEP foram eliminados, bem como os cursos que ainda não entraram em funcionamento na data pesquisada (exemplo: previsão de início em março de 2010).

Procuramos obter os endereços de correio eletrônico dos coordenadores desses cursos e, com isso, estabelecer uma comunicação direta. Para tanto, tivemos que visitar cada website de cada instituição de ensino superior e obtê-los quando disponíveis.

Como resultado dessa busca e seleção segundo os critérios acima mencionados, chegamos a um total de 102 cursos no Brasil, destes sendo 46 na região Sudeste, 34 na região Sul, 10 na região Nordeste, 06 na região Norte e 06 na região Centro-Oeste.

A partir desse levantamento, formulamos o questionário, por meio da ferramenta Google Docs. O questionário envolve uma primeira seqüência de informações gerais sobre o curso, tais como: nome de curso, nome da universidade/ faculdade, nome do departamento/escola, nome do coordenador/diretor e estado/ distrito em que se localiza. Em seguida, perguntamos se há disciplinas que tratam de Tipografia na grade curricular além das disciplinas de projeto e se existe alguma disciplina específica de Design de Tipos.

A carta enviada aos coordenadores e o formulário em seu formato textual seguem nas próximas páginas:

*Carta:* 

Bom dia,

Sou mestrando do Programa de Pós-graduação em Design da ESDI/UERJ, orientado pelo Prof. Dr. Washington Dias Lessa. Estou desenvolvendo a pesquisa "*O design de tipos digitais no Brasil: elementos que se articulam na formação de uma prática profissional*", financiada pela FAPERJ.

Como parte integrante dessa pesquisa, estou procurando fazer um mapeamento básico do estado atual do ensino do design e tipos digitais em cursos de graduação no Brasil. Para tanto, gostaria de contar com a colaboração do Sr(a) coordenador(a) de curso, para responder a um formulário eletrônico préformulado, com dados gerais sobre o curso de graduação e informações específicas sobre o ensino da Tipografia e do Design e Tipos (quando for o caso), em disciplinas da grade curricular, sejam elas obrigatórias ou optativas.

O questionário é relativamente simples e não deve envolver mais do que 10 minutos para preenchimento e envio. Os resultados gerais obtidos serão posteriormente divulgados aos senhores(as) coordenadores(as) e incluídos em um dos capítulos de minha dissertação de mestrado.

Caso possa colaborar com essa pesquisa, acesse e responda o questionário no link abaixo:

http://spreadsheets.google.com/viewform?hl=en&formkey=dFVQTUlFdXdueFl BZlZBeUdKRUZJTUE6MA

Desde já, agradeço pela generosidade e atenção dispensada.

Atenciosamente,

Ricardo Esteves Gomes Mestrando ESDI/UERJ

*Questionário:* 

*Pesquisa: Abordagens do Design de Tipos Digitais em cursos de graduação no Brasil* 

Nome do Professor que aqui responde: \_\_\_\_\_\_\_\_\_\_\_\_\_\_\_\_\_\_\_\_\_\_\_

Nome do Coordenador/Diretor do curso: *Repetir caso o respondente seja o próprio coordenador/diretor.* 

Nome da Instituição de Ensino Superior:

Departamento/Escola: \_\_\_\_\_\_\_\_\_\_\_\_\_\_\_\_\_\_\_\_\_\_\_\_\_

Estado: \_\_\_\_\_\_\_\_\_\_\_\_\_\_\_\_\_\_\_\_\_\_\_

Nome do Curso de Graduação:

No curso de graduação em design dessa instituição, além das disciplinas de Projeto, existe uma ou mais disciplinas que tratam de Tipografia?

 Sim – 1 disciplina Sim – mais de 1 disciplina Não

 $\_$ 

 $\_$ 

 $\_$ 

 $\_$ 

Quais são os nomes das disciplinas que tratam de Tipografia? *Caso não a resposta anterior seja "não", deixar esses campos em branco.* 

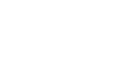

Existe uma disciplina dedicada exclusivamente ao Design de Tipos? Sim Não

Em caso afirmativo, qual é o nome da disciplina em questão? *Caso não a resposta anterior seja "não", deixar esse campo em branco.*

 $\frac{1}{2}$  , and the set of the set of the set of the set of the set of the set of the set of the set of the set of the set of the set of the set of the set of the set of the set of the set of the set of the set of the set

 $\frac{1}{2}$  , and the set of the set of the set of the set of the set of the set of the set of the set of the set of the set of the set of the set of the set of the set of the set of the set of the set of the set of the set

Qual é o nome do professor que ministra essa disciplina específica? *Caso não exista essa disciplina exclusiva de Design de Tipos, deixar esse campo em branco.*

O design de tipos digitais prevê várias etapas de projeto. Seu ensino pode se estruturar a partir da seleção de algumas dessas etapas e é importante salientar que todas as iniciativas nesse sentido contribuem efetivamente para o crescimento dessa especialização no Brasil. Caso exista alguma abordagem do design de tipos ao longo do curso, seja de maneira introdutória, ou em disciplinas específicas sobre o assunto, perguntamos: Quais das etapas abaixo são tratadas em disciplinas do curso de graduação em design dessa instituição?

 1) Criação de identidade tipográfica por meio dos desenhos dos caracteres em caixa-alta, caixa-baixa, numerais e sinais para-alfabéticos.

2) Tradução dos esboços manuais dos caracteres para o desenho vetorial.

 3) Ajustes de entreletras e kerning, em um software de produção de fontes digitais.

4) Instruções para otimização da visualização da fonte na tela (hinting).

 5) Programação de características OpenType, tais como ligaturas, diferen tes estilos de numerais, frações, caracteres alternativos, entre outros.

 6) Geração do arquivo de fonte em formato que pode ser instalado no computador e utilizado em softwares gráficos.

N.D.A. O design de tipos digitais não é tratado ao longo do curso.

Caso tenha comentários adicionais, escreva no campo abaixo. Caso contrário, deixe em branco e clique em "Submit".

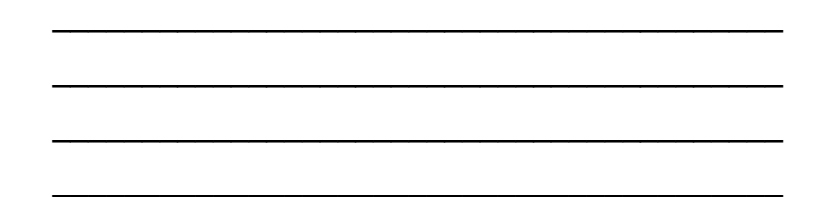

[Submit]

A última e principal pergunta diz respeito ao ensino do design de tipos digitais, tendo em vista as seis etapas básicas identificadas acima, em projetos dessa natureza, considerando a tecnologia atual.

As duas primeiras etapas compõem a fase inicial de um projeto de fonte digital, do modo mais tradicional praticado pelos profissionais da área. Entretanto, entendemos que, dependendo de cada situação de projeto elas não precisam estar necessariamente separadas, pois existem casos em que os desenhos iniciais podem ocorrer diretamente no computador, eliminando, portanto, a etapa de posterior tradução para o desenho vetorial.

A etapa número 4 também não está necessariamente presente em todos os projetos de tipos digitais. Dependendo de cada proposta estética e objetivos principais de aplicação, os algoritmos de hinting automático presentes nos programas de produção de fontes podem funcionar de maneira eficiente, sem um necessário ajuste manual por parte dos designers de tipos. Por outro lado, com a importância relativa cada vez maior do aparecimento do texto em telas, os conhecimentos acerca dos hintings se tornam cada vez mais relevantes.

Do mesmo modo, a etapa número 5 não ocorre em todos os projetos de tipos digitais, mas as características possibilitadas pelo OpenType tornam esse tipo de programação cada vez mais freqüente em projetos disponibilizados no mercado.

Nossa intenção foi entender como se apresenta o estado atual de ensino da atividade, considerando-a como um estágio projetual posterior ao aprendizado sobre história, anatomia e uso dos tipos – mais difundido historicamente no ensino da Programação Visual. Foi acrescentado ainda um campo para observações, considerando que o coordenador em questão poderia querer fornecer outras informações não contempladas nas respostas. Para obtermos o máximo de respostas possíveis, consideramos também elemento tempo, de modo que o questionário se tornasse sintético suficiente para que pudesse ser preenchido e enviado em menos de dez minutos.

Dos 102 cursos identificados no Brasil para esse recorte, conseguimos obter contato com a coordenação de 94 (92,1%) deles, sendo 8 excluídos pela impossibilidade de contato por e-mail, após várias tentativas. O questionário foi enviado aos 94 cursos, precedido da carta, explicando os objetivos desse levantamento.

Após três meses recebendo os questionários preenchidos eletronicamente, do total enviado, foram obtidas respostas válidas de 38 cursos (40,43%) – um percentual que está longe da totalidade, mas que nos ajudou a ter um breve panorama do estado atual de ensino dessa prática projetual no Brasil. Os resultados gerais podem ser vistos a seguir.

Logo após os dados de identificação de cada respondente, a primeira pergunta fundamental feita foi:

*No curso de graduação em design dessa instituição, além das disciplinas de Projeto, existe uma ou mais disciplinas que tratam de Tipografia?* 

Os resultados foram os seguintes:

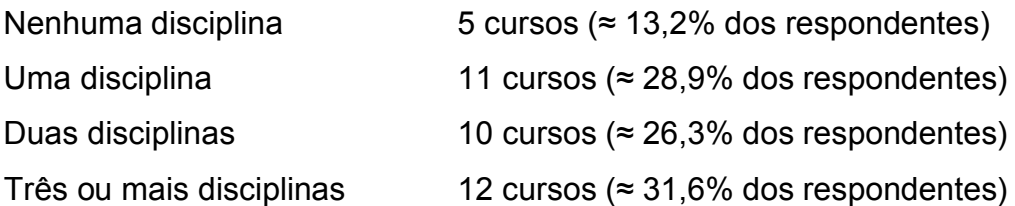

No que diz respeito ao ensino da tipografia de maneira mais geral, ou seja, não necessariamente restrita ao design de tipos, o resultado surpreende em dois sentidos. Primeiro por existirem cursos de programação visual em que a matéria tipografia não é tratada em nenhuma disciplina além das cadeiras de projeto. Segundo, por existirem vários cursos em que ela é tratada em três ou mais disciplinas além das de projeto, o que demonstra uma grande ênfase na grade curricular sobre a importância dos estudos tipográficos para a área mais geral do design gráfico. Na maioria dos cursos, entretanto, esse número de disciplinas fica entre uma e duas, o que, de certo modo, já era esperado.

Variando de modo considerável, esses números demonstram que a ênfase nos estudos sobre tipografia em cursos de graduação é tratado de modo muito particular em cada situação curricular, não sendo possível identificar uma tendência geral clara em termos quantitativos.

Outro elemento importante a ser levado em consideração é que, como já citamos, apenas 40,43% dos cursos que receberam o questionário o responderam. Assim, é provável que, na maioria dos casos, as respostas tenham vindo dos cursos com maior interesse sobre o assunto. Desse modo, alguma cautela ao interpretar esses resultados gerais nos parece recomendável.

O que podemos afirmar de fato é que, do total de 102 cursos de bacharelado em design com habilitação em programação visual existentes no Brasil, em no mínimo 11,7% é dada uma grande ênfase aos estudos tipográficos (assunto abordado em 3 ou mais disciplinas além das cadeiras de projeto).

A segunda pergunta formulada para os coordenadores foi a seguinte:

*Existe uma disciplina dedicada exclusivamente ao Design de Tipos?* 

Sim 21 cursos ( $\approx$  55,3% dos respondentes)

Não 17 cursos ( $\approx 44.7\%$  dos respondentes)

Embora não possamos afirmar com toda certeza, é presumível que, na maior parte dos cursos que não responderam à pesquisa, não existam disciplinas de design de tipos na grande curricular – o que é perfeitamente esperado. Entretanto, segundo as respostas obtidas, pode-se verificar que em no mínimo 21 cursos (20,6% portanto, do total de 102 existentes) já exista alguma iniciativa nesse sentido – seja na forma de disciplinas optativas ou obrigatórias. O resultado surpreende, pois é muito superior ao que imaginávamos inicialmente. Desses 21 cursos, 8 deles estão na região Sul do país, 7 na região Sudeste, 3 na região Nordeste e 3 na região Centro-Oeste.

Em alguns casos foram feitos comentários adicionais por parte dos professores e/ou coordenadores. Entre eles podemos citar alguns como:

Universidade Fumec – MG

Segundo o coordenador Guilherme Guazzi Rodrigues, na grade curricular do curso de Design Gráfico da Fumec, existe uma disciplina dedicada ao design de tipos chamada Tipografia Digital, ministrada pelo professor Rafael Neder – designer de tipos já citado anteriormente nessa pesquisa. De acordo com o coordenador, "Caso no trabalho de conclusão de curso (TCC) o projeto do aluno seja um alfabeto tipográfico, este contará com uma orientação individual durante 01 semestre. [...] Além disso, ocorrem atividades extracurriculares, tais como: mini-cursos, ciclos de palestras, workshops." De acordo com a resposta do questionário, são abordadas na Fumec as etapas 1, 2, 3, 4, 5 e 6.

#### Universidade Positivo – PR

Segundo o professor e coordenador Renato Bertão: "O curso de Design – Projeto Visual da Universidade Positivo, nas disciplinas Tipografia I e II, aborda dois aspectos da tipografia: [A] a tipografia enquanto articulação dos tipos no espaço gráfico por meio de exercícios aplicados. [B] O design de tipos incluindo metodologias de desenvolvimento no Fontlab." Segundo a resposta fornecida, são abordadas as etapas projetuais 1, 2, 3 e 6.

Universidade Federal de Santa Maria – RS

De acordo com o professor Volnei Antônio Matté, que ministra as disciplinas de Projeto Tipográfico e Tipografia Digital, são abordadas nas disciplinas as etapas de projeto 1, 2, 3 e 6. "O item 5 [da programação de características OpenType] será contemplado no próximo semestre, quando iniciará a próxima edição da disciplina de Tipografia Digital."

Universidade Federal de Pernambuco – PE

Conforme resposta do coordenador Leonardo Castillo, o curso de Design da UFPE possui uma disciplina denominada Design de Tipos. São abordadas todas as etapas de projeto mencionadas (1, 2, 3, 4, 5 e 6). A ementa da disciplina, ministrada pelos professores Isabella Aragão e Silvio Barreto Campello, diz que ela "pretende fornecer a base necessária ao design de tipos. Serão apresentados e trabalhados princípios projetuais do campo tipográfico a fim de permitir um maior entendimento das estruturas e componentes que envolvem o design de tipos. Termos e anatomia tipográfica, conceitos de fonte, forma e contra-forma e técnicas de projeto tipográfico serão trabalhados. [...]" (Disponível em: <http://www.ufpe.br/design/grad/ementas/ DesignDeTipos.html> Acesso em 10 jan 2010)

Universidade de São Paulo – SP

Segundo a professora Priscila Farias – designer de tipos já citada anteriormente –, o curso de Design da USP conta com uma disciplina denominada Design de Tipos, ministrada pela mesma, abordando as 6 etapas projetuais mencionadas. De acordo com Farias, "Esta disciplina será oferecida pela primeira vez na FAUUSP em 2010, mas seu programa está baseado em outras disciplinas que venho ministrando em outras IESs desde 2000." A professora reitera, de modo lógico: "Dependendo da turma, nem sempre é possível ou necessário abordar hinting e OpenType. Outras etapas importantes e sempre abordadas são: concepção de conjuntos coerentes de caracteres, desenvolvimento de projetos de design de tipos, estratégias para transição entre originais e esboços em papel e arquivo digital, geração de famílias, realização de testes em várias etapas do processo."

#### Pontifícia Universidade Católica – RJ

De acordo com o professor Eduardo Berliner – designer de tipos também já citado na pesquisa –, no curso de Design da PUC-RJ, "Design de tipos é uma disciplina eletiva que dura um semestre. A carga horária é de duas horas no mesmo dia, uma vez por semana. O objetivo é que o aluno inicie um processo de famíliarização com o desenho de tipo. Para isso o aluno é estimulado a praticar com materiais caligráficos. Em um segundo momento, introduzo técnicas de desenho e levanto alguns parâmetros importantes para a coerência da família tipográfica. No meio do curso o aluno deve entregar um desenho feito à mão de uma palavra curta (ex: canibal). Depois disso, dependendo da qualidade do trabalho, estimulo o aluno a iniciar um processo de vetorização, ou permanecer com o desenho manual. Ao final do curso, deve apresentar hamburgerfions [pangrama que contém algumas das principais variações formais nas minúsculas] e um pequeno parágrafo."

#### Universidade Anhembi Morumbi – SP

Segundo resposta recebida do professor Marcos Mello, o curso da Anhembi Morumbi é denominado Design Gráfico com ênfase em Tipografia. Possui disciplinas como Desenho de Letras - Lettering e História e Oficina Tipográfica. No que tange o design de tipos, possui uma disciplina chamada Tipografia Digital, ministrada por Marcos Mello, Aníbal Folco e Tadeu Costa, abordando as etapas projetuais 1, 2, 3 e 6. Mello ainda observa: "[...] foi instalada uma oficina tipográfica, no intuito dos alunos aprenderem o sistema de composição manual, trabalharem a linguagem

tipográfica no desenvolvimento de projetos específicos em letterpress, além de aprofundarem, logicamente, a esse tipo de raciocínio visual com tipos móveis. Tal aprofundamento tem como objetivo também dar luz a uma série de questões que hoje tratamos na tipografia digital, herança esta que devemos ao passado."

Sabemos ainda da existência de uma disciplina de Design de Tipos na faculdade ESPM de São Paulo, ministrada pelo designer e professor Luciano Cardinali. Entretanto não pudemos obter maiores detalhes, pois este não respondeu ao questionário até o fechamento da pesquisa.

No levantamento geral dos questionários, é possível identificar que, das etapas de projeto de tipos digitais citadas, de acordo com as respostas, são abordadas em disciplinas ao longo do curso:

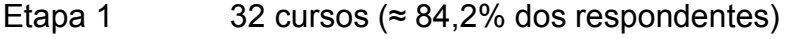

- Etapa 2 30 cursos ( $\approx$  78,9% dos respondentes)
- Etapa 3 20 cursos ( $\approx$  52,6% dos respondentes)
- Etapa 4 11 cursos ( $\approx$  28,9% dos respondentes)
- Etapa 5 12 cursos ( $\approx$  31,6% dos respondentes)
- Etapa 6 17 cursos ( $\approx$  44,7% dos respondentes)

Em 6 cursos são abordadas todas as 6 etapas, segundo as respostas obtidas.

As etapas 1 e 2 (respectivamente, da criação de uma identidade tipográfica coerente e da tradução para o desenho vetorial) são as mais abordadas nos cursos pesquisados, com 32 ocorrências para o primeiro e 30 para o segundo. Podemos dizer que são efetivamente as etapas mais importantes no que diz respeito à apuração do repertório visual, necessários para o desenvolvimento de bons projetos de novos tipos digitais. Acreditamos que a experiência no desenho de alfabetos podem proporcionar um enriquecimento de repertório por parte dos estudantes de graduação, podendo ser aplicado inclusive em outros projetos, não necessariamente ligados ao desenvolvimento de uma fonte tipográfica completa. Desse modo, faz sentido que essas etapas sejam as mais enfatizadas em cursos de programação visual.

Em segundo lugar vemos a etapa número 3 (dos ajustes de entreletras e kerning, em um software de produção de fontes digitais), com 20 ocorrências. Em exercícios iniciais é possível introduzir essa etapa com ajustes de espacejamentos manuais, para a apuração do repertório visual no que diz respeito ao ritmo de espaços vazios, mesmo que o alfabeto não esteja já estruturado em um software de produção de tipos digitais. Entretanto, para aqueles interessados em criar um arquivo de uso funcional, a utilização de softwares específicos de produção passa a ser indispensável. O fato de existirem no mínimo 20 cursos em que há alguma abordagem sobre essa etapa, mostra que eles estão integrados com as necessidades nas novas tecnologias, no que diz respeito à criação e desenvolvimento de tipos digitais.

A etapa 6 (da geração de arquivos instaláveis) possui 17 ocorrências. É necessária para que as fontes tipográficas digitais possam ser de fato utilizadas enquanto tal. É uma etapa que fecha o percurso de construção de arquivos tipográficos funcionais e permite que as fontes possam ter sua aplicação testada efetivamente em outros projetos de design. Por esse motivo – de um certo fechamento e retroalimentação do ciclo de projeto –, essa etapa nos parece também muito importante.

As etapas 4 e 5, como já esperávamos, são as menos recorrentes, pois dizem menos respeito às características visuais e mais a uma programação de comportamentos automatizados. Por serem aspectos muito mais de aprendizado tecnológico do que de construção de uma linguagem visual, é perfeitamente lógico que esse tipo de conhecimento específico escape ao escopo de uma graduação em design. O fato de existirem algumas iniciativas nesse sentido é louvável, mas não enxergamos como prioritárias, tendo em vista as restrições de cargas horárias e a atual facilidade de acesso a essas informações técnicas específicas em referências na Web, para aqueles interessados em se aprofundar no assunto.

Em termos gerais o resultado obtido é surpreendente, pois indica que o ensino dessa atividade já está muito mais difundido do que imaginávamos inicialmente. De que modo esse quadro evoluirá nos próximos anos seria tarefa para outras investigações posteriores. Pretendemos aqui, por meio desse levantamento introdutório, contribuir para o início de uma difusão de conhecimentos sobre o estado atual do ensino da atividade no Brasil, estabelecendo um corte sincrônico sobre quais são as tendências gerais em nível de graduação. O método e instrumento utilizados poderão ser reaproveitados em investigações posteriores, ou ainda podem ser refinados por outros pesquisadores para a obtenção de informações mais específicas.

Com o crescimento produtivo no Brasil e com a progressiva qualificação acadêmica dos profissionais, é previsível que o ensino dessa atividade seja ampliado nos próximos anos, seja no âmbito da graduação ou em cursos de especialização. Acreditamos que isso poderia contribuir para o desenvolvimento da prática projetual, tanto no que diz respeito a soluções de design para demandas nacionais, quanto para gerar produtos que se insiram no mercado internacional.

### **ANEXO 2**

## **Entrevistas estruturadas A: 4 designers de tipos cariocas**

As entrevistas presentes nesse anexo são resultado de uma investigação exploratória anterior, realizada no mestrado da Esdi em 2008, durante a disciplina do professor Dr. Sydney Freitas, relativa a métodos e técnicas qualitativas na pesquisa social. A investigação teve como objetivo compreender alguns dos principais fatores que atualmente motivam e que possibilitam a criação novas famílias tipográficas. Nela pretendemos identificar, na fala de 4 designers de tipos cariocas entrevistados (Fabio Lopez, Gustavo Ferreira, Eduardo Berliner e Felipe Kaizer), quais seriam os denominadores comuns dessa equação, quais seriam os valores que eles consideram importantes e alguns possíveis caminhos para esse campo de atuação na contemporaneidade.

A pauta aplicada foi única para todos os designers, entrevistados separadamente, em dias e locais distintos.

#### **Pergunta 1:**

*Como surgiu seu interesse pela tipografia?* 

Essa pergunta teve a função de "quebra-gelo". Visou criar um ambiente confortável para que o designer em questão se sentisse à vontade para falar sobre si mesmo.

#### **Pergunta 2:**

*Como você começou a produzir tipos digitais?* 

Tivemos a intenção de que, ao ter o pensamento deslocado para esse passado talvez remoto, o entrevistado conseguisse dizer quais foram os principais acontecimentos que o levaram a iniciar esse movimento, o que teria sido despertado que o impulsionou a atuar nessa área tão específica da programação visual.

Com as perguntas 1 e 2, pretendemos começar a traçar um breve panorama sobre o campo do design de famílias tipográficas digitais nos últimos 10 anos no âmbito da cidade do Rio de Janeiro. Pretendemos identificar os principais eventos que ajudaram a construir esse campo.

### **Pergunta 3:**

*O que o levou a criar a família "X"?* 

A família "X" varia de acordo com a produção de cada designer. Essa pergunta teve como objetivo observar algumas das principais motivações que impulsionaram o designer a iniciar o projeto de uma família tipográfica específica, de grande relevância dentro de sua produção, tenha ela sido feita por uma encomenda, ou por outras questões de interesse.

#### **Pergunta 4:**

*Como o projeto começou a tomar forma?* 

Aqui pretendemos investigar como um determinado conceito dessa família começou a se materializar; como foram os primeiros esboços, quais foram as ferramentas e suportes utilizados, quais foram os primeiros glifos desenhados e outras questões que o designer julgar como relevantes. Essa pergunta talvez não tenha ajudado diretamente a responder à nossa questão central desse momento, mas pôde ser útil para iniciar um entendimento das redes que cercam seu movimento criativo.

#### **Pergunta 5:**

*Quais outros projetos tipográficos você já fez? Como surgiram?* 

Nessa pergunta pretendemos ter um panorama geral sobre outras produções já realizadas nesse campo pelo designer em questão e observar se outros projetos foram guiados pelos mesmos padrões de pensamento.

#### **Pergunta 6:**

*Na sua opinião, quais são as particularidades dessa atividade em relação a outros campos do design gráfico?* 

Com essa pergunta pretendemos levantar quais foram as questões que atraíram o designer para esse campo específico e, a partir do ponto de vista deste, quais são as principais questões que tornariam o design de tipos um campo de estudos particular.

Nas próximas páginas, veremos a transcrição das entrevistas realizadas com os designers em questão, todas feitas presencialmente. As entrevistas foram arquivadas utilizando um gravador de áudio digital e estão dispostas na ordem cronológica de realização. Posteriormente as respostas foram traduzidas, da forma mais sintética possível, para a linguagem verbal escrita, como veremos a seguir. As quebras de parágrafos indicam pequenas pausas no discurso. Os trechos entre colchetes são inserções do autor.

### **Fabio Pinto Lopes de Lima (Fabio Lopez)**

*Gomes: Como surgiu seu interesse pela tipografia? E como você começou a produzir tipos digitais?* 

Durante o NDesign de Curitiba [1998] me lembro de ter visto algumas tipografias desconstruídas do Billy Bacon. Depois disso eu e mais alguns colegas descobrimos o Fontographer, um dos principais softwares para desenhar tipos digitais na época. Cada um fazia suas experiências. Uns faziam tipos para texto, outros tinham uma abordagem mais vernacular. O grupo foi aprendendo um pouco da tecnologia e desenvolvendo vários experimentos de alfabetos. Durante as aulas de Processos Gráficos tivemos uma ajuda fundamental do prof. Rodolfo Capeto, pois tentávamos extrair o máximo de informações sobre o assunto.

No NDesign de Brasília [1999] já ensaiaríamos uma experiência de foundry, que chamávamos de Fontes Carambola. Fizemos alguns pequenos folders e disquetes com algumas fontes nossas. Vendíamos como verdadeiros feirantes. É bom lembrar que nessa época a venda pela internet ainda estava apenas começando a se tornar uma realidade. No fim, cada um acabou seguindo um caminho profissional diferente e o projeto da foundry não continuou.

Eu continuei desenvolvendo algumas fontes e levei esse tema para o meu projeto de graduação na Esdi, em 2000.

#### *Gomes: O que o levou a criar a família Colonia?*

Mostrei alguns primeiros desenhos de letras para o prof. Rodolfo Capeto e ele fez algumas considerações sobre a estrutura destas. Ele fez algumas correções importantes, disse que aquela seria uma tipografia para logotipo e que existiria uma diferença em relação a essa categoria e a da tipografia pra texto. Fiquei instigado com aquilo, pois me parecia que a tipografia para texto seria um desafio maior.

Então decidi fazer um tipo para texto. Fiz uma primeira família, que chamei de Squeroway. No projeto de graduação foi proposto um tema geral para a turma, que foi "transmissão de conhecimento". Dentro dessa temática, pensei que, embora estivesse há uns 2 ou 3 anos trabalhando nisso, me faltava a bagagem técnica e de leitura a respeito da construção de uma fonte para texto. Minha idéia foi fazer uma compilação dessas informações e esse seria o conhecimento que viria a transmitir. Achei que seria mais interessante ainda se eu conseguisse aplicar, de forma prática, aquelas informações no desenvolvimento de uma família tipográfica. Após o término da graduação ainda ampliei a família Colonia, por volta de 2003, fazendo algumas correções, e resolvi inscrevê-la na Bienal da ADG [2004] e na Bienal Letras Latinas [2004]. A partir desse ano, foi um período muito pequeno em que a coisa mudou de nível, com vários outros designers dando saída a projetos de bastante qualidade.

#### *Gomes: Como o projeto (Colonia) começou a tomar forma?*

Lembro-me de ter começado a partir de algumas formas em que estava mexendo na minha fonte Giovanna. Essa fonte tinha como característica o fato de ter algumas letras abertas. As barrigas do "a", do "p" e do "b" não fechavam, ou seja, não se uniam completamente com as hastes verticais. Certa vez um amigo meu havia comentado que quando ela era reduzida a um tamanho pequeno, parecia ter uma pequena falha. Então comecei a mexer nesses desenhos. Lembro-me de ter mexido no desenho do "a", e então ele começou a se tornar um outro conceito, começou a se tornar um outro desenho. A partir daí fui progredindo o conceito para outras letras. Tudo feito direto no computador, utilizando o software de desenho vetorial Corel Draw. Comecei pela letra "a", que não é o mais comum, mas a partir daí outras letras foram sendo geradas: "a", "p", "n", "b"... Foi um processo mais livre como, aliás, foram todos esses projetos dessa primeira fase. Isso até entrar no desenvolvimento específico da tipografia, quando entramos numa outra metodologia, totalmente diferente. Mas nesse início foi isso: corrigindo algum caractere de uma experiência anterior. Lembro que uma das questões da Colonia foi que, nessa parte do "a" onde a letra era aberta, a primeira solução que adotei foi colocar apenas uma barra horizontal. O conceito acabou se tornando esse: era um detalhe que, em corpo 8 ou 9, praticamente não era percebido. Então notei que ele não afetava a neutralidade, a transparência da tipografia para texto. Mas percebi também que em 72 pontos, aquele detalhe iria se tornar mais aparente e transformar-se-ia num recurso de personalidade bem expressivo. Essa era uma característica que trabalhava com a questão da escala – se era mais ou menos visível – que poderia ter diferentes tipos de aplicação, tanto para título quanto para texto. Essa quebra na forma acabou se tornando uma característica que achei bem marcante. A partir dela fui ampliando esse conceito para o "n" e outros caracteres.

#### *Gomes: Quais outros projetos tipográficos você já fez? Como surgiram?*

No início fiz várias pequenas experiências. Por exemplo, a partir da marca de óculos italiana Arnette, achei as letras bem interessantes e resolvi fazer um alfabeto inteiro. É o tipo de coisa que, hoje, eu nem faço mais, mas foram experiências que fizeram parte do processo. Outro exemplo foi uma intervenção na fonte Sabon [de Jan Tschichold], em que, a partir dela fiz uma fonte chamada Sabonette, inserindo bolhas na Sabon. Essa era uma das característica do grupo Carambola. Tínhamos muitas tipografias que eram uma brincadeirinha: Garamonga, Boboni, etc. O pessoal tinha um senso de humor tipográfico que eu acho que era influência do meio nesse início da tipografia digital, por ter começado aqui com o Billy Bacon e com os Tipopótamos [Elesbão e Haroldinho]. Os dois tinham essas características – ora desconstrutiva, ora humorística.

A fonte Squeroway surgiu a partir do desafio proposto pelo Rodolfo [Capeto], quando explicava a diferença entre fontes para logotipo e fontes para texto. Então resolvi que não queria mais fazer fontes para logotipo, mas uma fonte para texto. Eu tinha até vergonha de usá-la, mas me lembro que, nessa época o Gustavo Ferreira [que também fez parte dos Carambola] trabalhava na Redley antes de mim e levava várias fontes dos Carambola para o escritório da empresa. Lembro-me que meu exchefe fez vários projetos com a Squeroway. Na primeira vez em que me deparei com uma fonte minha na rua, estava andando de skate quando vi um cartaz de uma competição da Redley utilizando essa fonte. Foi um prazer enorme ver uma tipografia minha sendo aplicada.

Outro pacote de fontes foram as que eu chamei de Étnicas, inspiradas em outros alfabetos não-latinos. Eu utilizava as formas desses alfabetos e as adaptava para o alfabeto latino, de modo que parecesse uma simulação do árabe, do tibetano, etc.

Fiz também a Giovanna, a Colonia e depois dei uma parada. Depois da formatura fiquei um tempo trabalhando profissionalmente na Redley e lá tínhamos uma necessidade muito grande de letterings o tempo todo. Comecei a fazer algumas alterações em tipografias para aplicações em estampas e coisas do gênero, mas nunca gerando um arquivo fonte propriamente. Cada coleção tinha um briefing com um conjunto de valores que tentávamos traduzir visualmente. A tipografia era desenvolvida a partir desse conjunto de valores visuais.

Algum tempo depois, passei a trabalhar em casa e então fiquei com um pouco mais de tempo livre para trabalhar nos antigos projetos. Acabei dando saída em mais uns 3 projetos de tipografia com características mais display, que atualmente acabou se tornando o meu interesse maior. Justamente por eu trabalhar mais com o design gráfico do que com o design de tipos em si, isso acabou se transformando num interesse pessoal meu.

### *Gomes: Na sua opinião quais são as particularidades dessa atividade em relação a outros campos do design gráfico?*

Acho que existe um conhecimento técnico muito específico relacionado a essa área. Também acho que existem várias maneiras de se trabalhar com a tipografia: Pode-se trabalhar como um type designer que desenvolve uma tipografia para gerar uma demanda de mercado. E acho que existe também o caso de quando se trabalha por uma demanda - alguém que esteja precisando de um tipo com determinadas características. Acho que são dois processos de trabalho que tem relações diferentes com a profissão. Quando se trabalha por demanda, para algum projeto específico, deve-se ter uma relação maior com outras questões do projeto.

Em relação às particularidades em se trabalhar desenvolvendo tipos, acho que tem que ser meio obsessivo, pois é um trabalho muito extenso e muito técnico. Isso acaba exigindo um conhecimento até mesmo de software e de programação, que muitas vezes até foge de características visuais. O design de tipos tem uma metodologia muito particular de criação. É uma área que se especializou a ponto de sair de dentro do design gráfico e se tornar um campo adjacente, especialmente quando se trabalha com essa característica de só desenvolver tipografias.

Em muitos casos a tipografia se apresenta como uma ferramenta do designer gráfico para transmitir qualidades visuais concebidas em um briefing. É o tipo de desenvolvimento em que se tem uma relação muito íntima e integrada com o projeto visual em si, que eu acho completamente diferente de quando você está apenas propondo um novo alfabeto. Esse último já é um desenvolvimento muito especializado, quando se trabalha com a ausência de um demanda específica, que não tem necessariamente relação com nenhum briefing. Nesse caso, gera-se apenas uma outra ferramenta de composição de texto.

Acho que acabam se tornando duas tipografias diferentes. Existem pessoas que trabalham só desenvolvendo tipografias para servir a outros profissionais e ao mercado que consome esse tipo de produto. Dentro do meu interesse profissional, entretanto, as duas coisas sempre estiveram vinculadas e meu trabalho sempre foi atuando como designer gráfico, utilizando a tipografia como uma ferramenta. Tenho a maior admiração por quem desenvolve, pois é um trabalho minucioso. No caso de famílias extensas com muitas variações, acho que os softwares evoluíram muito de maneira em que o type designer perca menos tempo com trabalho braçal e isso, possivelmente, gerou uma certa qualidade e quantidade maior de desenhos.

### **Gustavo Ferreira**

*Gomes: Como surgiu seu interesse pela tipografia? E como você começou a produzir tipos digitais?* 

Acho que meu interesse pela tipografia acontece desde sempre. Lembro que eu era o cara na escola que fazia os cartazes, sempre gostei de desenhar letras, escrevia o nome das pessoas e dava de presente, coisas do gênero. Quando eu realmente comecei a trabalhar com isso foi durante a graduação na Esdi, juntamente com outros alunos de lá. Eram 6 pessoas nesse grupo, que ficou conhecido como Fontes Carambola. Acho que todo mundo começou a fazer isso um pouco influenciado pelas aulas do Rodolfo [Capeto]. Não era aula de tipografia, acho que a disciplina era Meios e Processos Gráficos, se não me engano. Lá víamos um pouco sobre história da tipografia, havia exercícios de fazer letras em bitmap, etc. Foi nessa época que eu comecei a fazer fontes. Tínhamos acesso ao Fontographer e sabíamos como gerar fontes através desse programa. Tínhamos muito pouca informação, muito pouco conhecimento. E na época, também, acho que todo mundo aqui no Brasil estava um pouco fascinado com a coisa de desconstruir. David Carson era herói e estava todo mundo querendo detonar as coisas. Lembro que, entre as primeiras fontes que fizemos, havia essas detonadas, que eram, ou processadas por um filtro, ou blendadas a partir de duas fontes diferentes. Outros temas de criação eram fontes a partir da escrita popular e fontes a partir da geometria. As pessoas, quando estão começando, geralmente têm uma tendência a fazer fontes geométricas, a partir de círculos e retas.

Mais tarde, me formei na Esdi com um projeto em design de tipos – o Sistema Elementar. E outra grande escola para mim – acho importante falar isso – , no meu trabalho de tipografia, foi a minha experiência profissional na Redley. Eu estava fazendo fontes junto com esse grupo Fontes Carambola e ao mesmo tempo comecei um estágio na Redley, que depois virou um emprego. Lá eu tinha que fazer muitos letterings, era a coisa da tipografia aplicada. E lá eu tive a oportunidade e a liberdade de experimentar bastante. Na época do projeto de formatura, o grupo

Carambola já estava meio que acabando, todo mundo foi se formando, cada um com seu emprego e a coisa acabou morrendo. Em relação ao Sistema Elementar, depois da graduação eu continuei durante o mestrado que fiz na Alemanha, continuei no segundo mestrado que fiz na Holanda e até hoje não acabei.

#### *Gomes: O que o levou a criar a família Elementar?*

No projeto final da Esdi havia um tema geral para todos os alunos. No meu ano, esse tema foi "mídia e mensagem". O conteúdo deveria ser sempre relacionado ao design e a mídia teria que ser, ou impressa, ou digital. Eu escolhi, como mídia, a tela, e como tema, a tipografia. Então comecei a pesquisar esses dois temas: tipografia, tela, tipografia na tela, esse complexo de informações. Depois de pesquisar, cheguei a um tema, que eu achei que era um problema que ainda estava sem solução. Eu "descobri" que as fontes para tela ainda não eram dotadas de uma gama de variações que pudessem ir muito além do quarteto Normal, Negrito, Itálico e Negrito Itálico. Por um lado, nas fontes para impressos, temos famílias como a Univers [de Adrian Frutiger], que tem vários pesos e várias larguras. Mas na tela, entre as fontes que eu pesquisei na época, tanto nas vetoriais como Verdana, Times e Arial, quanto nas fontes bitmap, em nenhuma delas havia uma gama tão alta de variações.

#### *Gomes: Como o projeto (Elementar) começou a tomar forma?*

Então, no Sistema Elementar, eu me propus a fazer uma família, ou um sistema tipográfico, que oferecesse uma maior variedade para tela. Para chegar a essa família eu desenvolvi um método paramétrico. Na verdade o método paramétrico não é nada novo, ele já existe implementado em diversos sistemas. No Elementar a base do sistema era o pixel, pois esse é o elemento básico para formação das imagens na tela. Nele os parâmetros foram baseados no pixel, então, por exemplo, as larguras eram 1 pixel no olho da letra, 2 pixels, 3 pixels. Em relação às alturas, eu comecei por 9 pixels (indo da ascendente à descendente), mas depois passei para 13 pixels, por que achei mais produtivo trabalhar nesse tamanho. Então

para fazer a altura de 11 pixels eu partia do desenho de 13 e ia mudando manualmente. Mais tarde trabalhei numa automatização nesse sistema, mas o desenho de linhas diagonais e alguns detalhes de serifa, por exemplo, são muito difíceis de programar. Começa-se a criar muitas exceções.

Os primeiros desenhos em pixels começaram como estudos no Adobe Photoshop. O sistema é um conceito que foi implementado na forma de fontes bitmap falsas, ou seja, fontes vetoriais construídas num grid modular. Hoje em dia os sistemas operacionais não têm mais suporte para fontes bitmap verdadeiras, ou seja, fontes em que o glifos são descritos como mapas de bits. Atualmente esse tipo de fonte é utilizada principalmente no Flash. As chamadas pixel fonts, como as pessoas chamam, são fontes vetoriais que emulam o pixel. Elas trazem de volta a questão dos tamanhos ópticos, coisa que a tipografia, principalmente através de fotocomposição, praticamente extinguiu, ou pelo menos simplificou bastante.

Então comecei com 9 pixels de largura, com 5 de altura-x. Foi um ponto de partida em que eu conseguia formas ao mesmo tempo simples e legíveis. Isso foi uma preocupação que eu tive desde o início, acho importante dizer isso. Desde o início me preocupei em fazer uma coisa legível, que as pessoas pudessem ler. Abaixo de 9 pixels até dá para fazer coisas legíveis, mas nesse caso é preciso fazer coisas como um "a" e um "e" sem a barra central e coisas do gênero. A partir de 13 pixels de altura eu já conseguia trabalhar as conexões de retas com curvas, gerando uma variedade formal maior, serifas mais sutis, etc. Então a questão do projeto era a variedade – atingir a maior variedade possível de pesos, larguras, estilos. Enfim, a maior quantidade de variações possíveis dentro dessa limitação da mídia tela, de resolução baixa. Os parâmetros eram a alma do projeto: os quantitativos e os qualitativos. Os quantitativos eram a altura, e a largura, que eram independentes. As espessuras dos traços horizontais e dos verticais também eram parâmetros independentes. Os qualitativos eram estilo e conjunto de glifos (maiúsculas, minúsculas ou versalete).

Em fontes para tela, a cor de fundo também faz a maior diferença. Eu sempre olhei para minhas fontes em "negativo", ou seja, a letra branca no fundo preto, que é o positivo da tela. Não dá para fazer isso no FontLab, mas no

Superpolator, que é um programa que eu uso bastante atualmente, eu trabalho o tempo todo em negativo.

#### *Gomes: Quais outros projetos tipográficos você já fez? Como surgiram?*

No Type&Media [mestrado na Holanda] eu fiz um projeto de uma fonte vetorial para tela, chamada Quantica, que é exatamente o outro tipo de abordagem em relação à tipografia para tela. Na tipografia bitmap se trabalha cada tamanho individualmente. É muito menos complexo gerar um desenho para cada tamanho, mas se quiser atender a uma grande gama de tamanhos, a coisa começa a ficar complexa em termos de quantidade. Entre as fontes vetoriais temos os padrões TrueType e PostScript, sendo que a qualidade da TrueType é bastante superior na tela. Uma grande vantagem das fontes vetoriais é que elas também podem ser impressas. Então na Quantica, a proposta foi mais ou menos a mesma da Verdana [de Matthew Carter] – uma fonte para ler textos na tela, especialmente na internet, mas que esse texto também pudesse ser impresso. É um grande desafio, pois são meios com características completamente diferentes. Uma das principais limitações da tela é a baixa resolução quando comparamos com o papel. Então as fontes vetoriais para tela como, por exemplo, a Verdana, são todas meio grandalhonas e brutas. Os detalhes sutis têm que ser muito bem planejados, para não ficarem parecendo defeitos em corpos menores. E por outro lado, essas fontes quando forem impressas, não podem ter essa cara muito bruta, é interessante que elas sejam um pouco mais orgânicas. Então esse é o grande desafio. Eu comecei pelos desenhos de bitmaps de 8 a 23 pixels e a partir de um determinado ponto eu pulava alguns tamanhos. Esses desenhos não foram feitos como do caso do Sistema Elementar, em que a largura e a altura eram parâmetros independentes, mas no caso da Quantica eu fiz uma versão Regular que crescia de modo proporcional. Nesse caso, a forma vetorial teria que ser o denominador comum de todas essas formas bitmap em diferentes tamanhos. Uma maneira de chegar a esse denominador comum é superpor esses desenhos bitmap, em uma mesma altura, utilizando transparências. As áreas que são comuns ficarão cada vez mais escuras, e a partir disso se começa a enxergar o esqueleto por trás desses bitmaps.
Fiz todas as minúsculas, maiúsculas e pontuação básica. Também trabalhei bastante com alternates - as duas formas do "g", por exemplo. Testei durante muito tempo diferentes formas para o "l". Numa fonte sem serifa se tem o problema típico de quando se escreve "Illinois" – o da confusão na leitura entre "I" e "l" – por causa da questão da grade. E na tela esse efeito é ainda maior. Experimentei também diferentes possibilidades para a letra "a", para a letra "g", "k", "y".

Na época do Carambola eu cheguei a fazer muita coisa a partir do Corel Draw, mas depois percebi que daria mais trabalho. O editor de fontes oferece uma série de facilidades próprias do desenho vetorial de glifos tipográficos. Então hoje uso o FontLab direto. A partir do momento que eu começo a desenhar na tela, passo a fazer apenas rabiscos no papel. O desenho mestre, depois de um tempo, passa a ser o vetorial. Às vezes, também, quando eu acho que não estou conseguindo resolver um desenho ali nas curvas de Bézier, eu imprimo em um tamanho relativamente grande e faço correções com caneta preta e caneta branca. Quando é um desenho bem cuidado, que geralmente acontece no início do processo, vale a pena escanear, colocar no fundo e usar para desenhar as curvas de Bézier. Mas a partir de um certo momento passo apenas a olhar e desenhar no computador. No início eu normalmente jogo uns glifos ali ainda completamente toscos. Aos poucos vou observando e polindo cada um dos desenhos. Primeiro acerto as minúsculas, depois as maiúsculas.

Todo o trabalho que pretendo estar lançando em Outubro é a minha fundição, mas é também um trabalho que tem uma unidade, que é a tipografia paramétrica, elástica e virtual. É daí que vem o nome Hipertipo, que é um neologismo para descrever esse conceito que tenho na minha cabeça e que orienta o meu trabalho. Todas as fontes em que eu estou trabalhando atualmente se encaixam nesse conceito.

Depois que eu me formei na Holanda eu peguei a Quantica e comecei a fazer outros pesos para ela. Comecei a trabalhar numa Bold e numa Light. Comecei a trabalhar também com interpolação dos pesos utilizando o Robofab. Ela acontece na forma de scripts que são rodados dentro do FontLab.

No meu projeto Hipertipo, cada família explora essa idéia principal de variações paramétricas de forma diferente. Hoje há umas 8 famílias em que estou trabalhando e cada uma delas apresenta variações de um modo particular. Exceto a Elementar e a Quantica, todas outras famílias tem pesos interpolados utilizando o programa Superpolator, que utiliza códigos do Robofab. A Quantica, hoje em dia, tem 3 eixos de variação: largura, peso e contraste fino/grosso. A família Itálica, que vai mudar de nome, tem o eixo de peso e o eixo de inclinação. Em determinados estilos tipográficos, a forma mais convencional do itálico é a romana inclinada. Na fonte que fiz para a UNB, que hoje em dia se chama Pública, estou interpolando o regular e o itálico. A que se chama Amazônica é a família que eu comecei para o Guaraná Kuat. Surgiu de uma concorrência que iria acontecer e que eu fui chamado para fazer uma proposta, mas que acabou não sendo usada.

O meu nível de prazer tende a cair em projetos sob encomenda na medida em que o deadline se aproxima. Eu não gosto de trabalhar com deadline e toda a minha trajetória nos últimos anos foi em busca de uma situação de trabalho em que eu não tenha que lidar com isso. Acho que o design de tipos tem a ver com perfeição e a pressa é inimiga da perfeição... Hoje estou interessado em fazer letterings comercialmente, fontes abertas (e pagas) sob encomenda e fontes sob catálogo.

*Gomes: Na sua opinião quais são as particularidades dessa atividade em relação a outros campos do design gráfico?* 

É muito diferente. Tanto é que são poucos os bons designers de tipos. Existem muitos designers que se arriscam criando fontes e existem poucas boas fontes. Apesar de, já há algumas décadas, as ferramentas estarem disponíveis para todos e o conhecimento estar cada vez mais aberto, acho que é outro mundo, completamente diferente. Acho que o tipo de educação e de sensibilidade envolvida é diferente. A diferença na maneira de trabalhar fica evidente nos primeiros passos de designers gráficos com design de fontes. Vemos uso de geometria, de blending. Vemos as pessoas lidando com as formas tipográficas sem estarem conscientes do significado histórico dessas formas, sem estarem conscientes de particularidades

que tem a ver com as mídias. É um trabalho muito mais orgânico, que tem muito mais a ver com o olho. Acho que o trabalho do designer gráfico, mesmo o trabalho com tipografia, de typesetting, lida muito mais com o grid, com coisas alinhadas no grid, medidas precisas e números. Por isso acho que acontece essa tendência da tipografia geométrica. Acho que isso vem da mania do designer gráfico de ter tudo alinhado no grid. A pessoa que faz uma fonte assim acaba não fazendo fontes que funcionam para leitura, pelo menos não uma leitura de massas de texto. Essa é, na verdade, a falência da tipografia da Bauhaus. Ela funciona num determinado contexto – em tamanhos grandes, frases curtas. Com exceção da Futura [de Paul Renner], foram poucas coisas que deram certo nesse sentido.

Outra diferença é que a tipografia é uma área muito tradicional. Os hábitos de leitura, a legibilidade, estão muito fundo no inconsciente na humanidade. São a própria estrutura do mundo ocidental. E acho que o designer de tipos está mais consciente disso. O tipo de personalidade é diferente. O conhecimento para fazer fontes está aí, não é tão difícil acumular esse conhecimento. O problema é a perseverança, a dedicação, o tempo de investimento que uma fonte minimamente completa demanda. É um investimento enorme de tempo de estudo e um tempo enorme para fazer. Acho que são poucas as pessoas que tem a personalidade necessária para fazer esse tipo de trabalho. É um lance meio de monge.

## **Eduardo Berliner**

*Gomes: Como surgiu seu interesse pela tipografia? E como você começou a produzir tipos digitais?* 

Acho que meu interesse surgiu por volta da metade da década de 90. Eu entrei na PUC [RJ] em 1995 e sempre tive uma produção muito autoral, já vindo de um contato com amigos – o Bleque e o Tonho – que estavam trabalhando na Nudez, na época, com o Billy Bacon. Eles estavam fazendo um bocado de fontes bem expressivas – tinham um valor de desenho muito grande, não eram fontes pensadas para texto longo. Era uma época de muita experimentação, a época do David Carson, em que se misturava muito o desenho com a tipografia. Então meu interesse começa naquela época. Mas no final da faculdade, meu interesse foi lentamente migrando para a fonte como veículo da informação escrita. Inclusive, no meu projeto final da faculdade, por mais autoral que fosse, eu acabei usando uma Times New Roman no projeto inteiro. Eu sabia que não queria trabalhar em escritório e pensei que dar aula poderia ser algo muito interessante para mim. Seria uma maneira muito boa de conciliar meus interesses pessoais com uma produção. Só que para vir dar aula no Brasil eu precisava de um mestrado. E a área que mais me interessava no design gráfico era o desenho de tipos. Isso foi acontecendo no final da faculdade, em grande parte por conta do nível de mistério que aquilo apresentava. Eu não fazia idéia de como começar e também não havia ninguém para explicar. Eu tinha certeza de que não seria uma coisa que eu aprenderia da noite para o dia. Então fazer um mestrado em desenho de tipos foi um modo de ter um foco muito fechado durante um período restrito.

Durante a graduação, provavelmente em 1997, já tinha projetado algumas fontes display, que tinham um valor muito mais conceitual do que prático, tinham um valor muito mais de desenho. Eram fontes baseadas em cartilhas de criança, fontes de bolinhas, fontes baseadas em plantas, em letras destruídas, caixas de fósforo, coisas do gênero.

### *Gomes: O que o levou a criar a família Pollen?*

Parte do programa do mestrado em Reading [Typeface Design, University of Reading, Inglaterra] é o desenvolvimento de uma fonte para texto. É um programa dividido em uma parte prática e outra teórica. O meu projeto prático foi a Pollen – desenvolvi o Regular, o Bold e o Itálico. No fundo, acho que a Pollen veio da minha curiosidade em relação à estrutura das letras minúsculas romanas, enfim, do alfabeto romano como temos hoje. Eu não fazia a menor idéia de como era a estrutura daquilo. Então minha postura foi começar a experimentar com vários materiais, por exemplo: pena de ponta chata, que depois, lendo, eu descobri que tinha um papel fundamental na estrutura das letras minúsculas. Comecei a treinar caligrafia por conta própria, sem muita preocupação se ficaria bonito ou feito. Na verdade, enquanto eu estava desenhando a Pollen, em nenhum momento eu achei que ela ficaria boa. Eu só estava tentando entender de onde viriam essas formas. Eu sou uma pessoa muito curiosa e teimosa, eu acho. Essa curiosidade em relação à estrutura das letras me forçou a pesquisar com vários materiais caligráficos diferentes. Quando nunca se trabalhou com tipos para texto, se demora um tempo até entender aquilo, não é de uma hora para outra. O projeto da Pollen foi um processo híbrido entre meus interesses pessoais e o que eu fui aprendendo durante o curso, como um alpinista que tenta encontrar espaços para conseguir escalar. Na medida em que ia lendo e experimentando, aos poucos fui entendendo a beleza daquele trabalho, entendendo que a maneira como se interpreta aqueles desenhos tradicionais já é suficiente como assunto – a proporção que se dá, o acabamento, a muscularidade do desenho.

### *Gomes: Como o projeto (Pollen) começou a tomar forma?*

A Pollen foi muito desenhada à mão. Isso fazia todo sentido, porque naquele momento eu nunca tinha desenhado uma fonte para texto e a maneira como eu lido com o mundo tem muito a ver com o desenho. Então, quando estava desenhando a Pollen, muitos dos meus exercícios eram desenhar vários modelos caligráficos com pena, com pincel, com pena de ponta fina. Depois passava por um processo de redesenho utilizando o lápis. Era uma maneira de entender o que eu estava fazendo.

Tínhamos [a turma] encontros periódicos com o orientador e começamos trabalhando a palavra "adhesion", por ela ter formas suficientemente diferentes dentro dessa estrutura do alfabeto. Nessa palavra se tem, por exemplo, curvas, retas, curvas unidas a retas. Então é um bom ponto de partida. Comecei a experimentar para ver como resolveria esse problema. Ninguém em Reading dava muitas dicas sobre por onde ir. Então a primeira letra que desenhei foi um "a" do tamanho de uma folha A4 – o que não fazia o menor sentido porque era totalmente distante da proporção da minha mão e, desse modo, se afastava completamente da escrita. A partir da proposição da palavra "adhesion", a lápis, a maior parte dos alunos, naturalmente, migraram para o computador. Não que isso seja bom ou ruim, mas a minha maneira de lidar com o mundo me obrigou a permanecer com o desenho por muito mais tempo. Passei um bom tempo desenhando, escaneando, até que meu desenho começou a ficar bastante preciso. Mas eu pegava esses desenhos, escaneava, vetorizava no Adobe Illustrator, importava para o FontLab, enquanto a maior parte dos alunos já desenhavam direto no FontLab. Então, se por um lado a qualidade do meu desenho foi melhorando muito, por outro lado a minha maneira de lidar com o FontLab era muito mais lenta do que a dos outros alunos. Enquanto eu ainda estava tentando fechar as minhas minúsculas da versão Regular, havia muita gente que já estava no Itálico. Nos meus cadernos eu desenhava à lápis, com a pena, depois começava a imitar o traço da pena utilizando o lápis. Depois com o pincel, com a pena de ponta fina, e nesse processo eu fui gerando uma confusão enorme de estruturas de letras.

Hoje, com o afastamento, eu percebo que a fonte, mais do que todas as histórias que eu possa ter contado, é uma fonte em que o maior problema que eu tive foi: como conciliar tantas abordagens em um mesmo desenho. Quando falo de abordagens me refiro às referências, não só de outras fontes que eu olhava, mas também de tipos diferentes de pena, diferentes maneiras de desenhar. Ora eu desenhava por outline, ora eu desenhava a forma preenchida, ora eu desenhava no computador, até que, em determinado momento, eu tinha uma fonte toda misturada. Ela era interessante, mas sua massa de texto ainda era muito nervosa. Os finos e grossos, por exemplo, ainda variavam mais do que deveriam. Em determinado momento, lendo o livro LetterLetter, do Gerrit Noordzij, eu li sobre a técnica dele de desenhar por hachuras. Eu achei aquilo simplesmente fantástico. E é engraçado, por

que ninguém me falou sobre isso – eu aprendi, literalmente, lendo. Essa técnica emula com o grafite, mais ou menos o que acontece com a pena de ponta chata. Então, vários desenhos da Pollen, que ainda estavam muito nervosos na massa de texto, foram revistos a partir desse tratamento com a hachura. Tentei equalizar, de alguma maneira, os finos e grossos, mas sem perder a característica própria que ela tinha ganhado por essa mistura de técnicas que eu vinha usando. Ela era uma fonte semi-serifada, mas meu orientador me estimulou a lidar com serifas completas, como um pré-requisito para a própria conclusão do curso. E, realmente, depois que eu fiz e comparei as duas massas de texto, eu preferi o que aconteceu depois. Acho que a Pollen acabou sendo o resultado do meu esforço em fazer uma estrutura híbrida funcionar de maneira homogênea numa massa de texto.

Agora estou terminando a Pollen para produzi-la industrialmente, pela foundry Typetogether. Ela tem um characterset gigantesco – muito complexo e muito sofisticado – , então estou demorando um bom tempo para terminar a coisa toda.

### *Gomes: Quais outros projetos tipográficos você já fez? Como surgiram?*

Primeiro, durante a faculdade, fiz alguns projetos que costumamos chamar de fontes display. São de uma época em que eu nunca tinha projetado uma fonte, mas era extremamente curioso sobre o assunto. Foi por volta da metade da década de 1990, com uma influência fortíssima da escola californiana, dessa possibilidade de um design tão expressivo. Isso era muito sedutor para uma pessoa que gostava tanto de desenhar e fazer colagens.

No meu mestrado eu desenhei a Pollen, que acabei de falar a respeito. Voltando para o Brasil, a segunda fonte que eu desenhei foi a Formica. Ao mesmo tempo desenhei também uma chamada Yoga.

A Pollen foi usada pela primeira vez em 2004, numa exposição chamada Dobra, feita por dois importantes designers. Eles compuseram o catálogo da exposição com a fonte. Foi a primeira vez que eu a vi sendo usada e, como eu havia dito, eu nunca tive nenhuma pretensão de que ela fosse funcionar para alguma coisa.

Queria que funcionasse para texto, mas até ver a Pollen sendo usada, eu não acreditava. Então quando eu vi o catálogo da exposição Dobra eu fiquei extremamente emocionado. Fiquei legitimamente emocionado com aquilo, foi um momento muito especial e vi que ela realmente funcionava. Vi que, apesar de ela ter tido um lado tão pessoal no processo, eu realmente tinha resolvido o problema – ela funcionava como uma fonte de texto, para um texto longo e para o texto que eu bem entendesse compor. É claro que eu não a usaria em um jornal, não pela sua qualidade, mas pelas características do desenho, que talvez não se preste a esse tipo de veículo. Mas ela funciona para um texto longo.

No caso da Formica, me lembro que, quando eu estava dando aulas no CCE [cursos de extensão da PUC-RJ], quando voltei ao Brasil, uma aluna minha perguntou se poderia desenhar direto no computador. Eu aconselhei que ela desenhasse, pelo menos durante uma semana, primeiro, à mão. Paralelamente a isso eu comecei a pegar uma série de esboços que eu já tinha feito e que eu tinha vontade de começar, que eram da Formica, e comecei a desenhar direto no FontLab, até para não falar para ela não fazer um coisa só por falar. E, então, fiquei muito feliz com o resultado. A Formica foi o resultado de uma fonte que eu fiz direto no FontLab. Ela tem características mais secas, bem diferente da Pollen. Essa é até uma postura que eu tenho – de às vezes ir em uma direção diametralmente oposta à anterior, na tentativa de criar um novo problema. Então quando eu comecei a desenhar a Formica, apesar de já ter feito alguns esboços no caderno, o desenho foi feito inteiramente direto no Fontlab. Na primeira semana eu fiquei meio travado, mas depois foi perfeito, e a idéia de desenhar diretamente no computador vinha a calhar quando eu pensava na estrutura que eu queria para a fonte: um pouco mais seca, com cortes mais retos, um pouco menos orgânico. Adiantei todas as minúsculas e depois mostrei para alguns colegas. Eles se interessaram muito, porque estavam fazendo um novo catálogo dos trabalhos deles chamado Flat Land e acharam que seria perfeita para o que eles precisavam. Então eu corri para terminar o character set que eles precisariam para esse catálogo. Como eu estava desenhando direto no computador, o tempo de desenvolvimento era dividido por três. Eu desenhava usando só o FontLab, com duas janelas abertas. Então o processo era bem mais veloz.

A Formica se prestou a um problema do mundo, mas o que eu vinha fazendo era só uma tentativa de desenhar uma fonte com características que, talvez, pudessem ser usadas em textos mais diversos como, por exemplo, um jornal. Depois a Formica ainda foi usada no projeto gráfico do jornal MuseuMuseu. Como nesse projeto havia a necessidade de uma hierarquia tipográfica maior e eu não tinha tempo suficiente para desenhar o Itálico e o Bold, eu acabei fazendo uma versão sem serifa da Formica. Essa versão sem serifa foi usada nos títulos. Usei também o itálico da Pollen. Como ela tinha a mesma altura-x e alturas de descendente e ascendente, as duas juntas funcionaram bastante bem, afinal era a mesma mão que estava desenhando. É claro que há maneiras e maneiras de uma fonte casar com outra. Me lembro do Gerard Unger falando "Como você vai desenhar um itálico para casar com seu regular? Não há uma regra, você tem que fazer um itálico que seja um bom parceiro para dançar junto com seu regular". Há vários tipos de abordagens. Existem pessoas que querem fazer um itálico extremamente distinto, em que fique nítida a presença dele na composição, e outras que querem fazer um itálico que suma mais na massa de texto. Depende da postura. Um itálico mais mecânico bem subordinado ao regular, ou um itálico com uma vida própria muito grande.

Fiz uma outra fonte chamada Muggia, que eu desenhei, a princípio, para uma loja de roupas da minha namorada. Normalmente eu não tenho mais muita vontade de desenhar só um lettering. Eu prefiro usar meu tempo para desenhar uma fonte que possa ser utilizada em um texto também, que é o que me interessa. Ali eu resolvi desenhar uma fonte sem serifa com um clima que eu achava que tinha a ver com o trabalho dela. A idéia era que fosse uma sem serifa levemente desengonçada, que tivesse um clima meio tosco, de certa forma, mas ainda sim elegante. Como se fosse uma fonte impressa numa embalagem de churros ou em flexografia, mas eu não queria um aspecto deteriorado, queria que ela tivesse esse clima levemente impreciso. É, ao mesmo tempo, uma experiência para saber até que ponto posso ir em uma fonte um pouco mais monolinear e até que ponto eu sinto a necessidade do contraste e em quais partes. Então é uma experiência explorando o que seria uma fonte sem serifa e para que ela serve. Ao invés de pegar só o que está escrito, eu resolvi ver, na prática, o que eu acho que acontece.

A Yoga, já foi uma fonte que eu desenhei para um cliente. E é engraçado, porque isso alterou o processo. Eu estava trabalhando em um escritório e houve uma cliente que queria fazer um trabalho de identidade visual. Como o Tonho, que estava trabalhando lá nesse projeto, também tem um interesse tipográfico enorme, resolvemos fazer uma fonte. O tempo era muito curto e, ao invés de desenhar a fonte por outlines, resolvemos desenhar uma fonte através de uma única linha apenas. É uma fonte monolinear. Desenhei direto no Adobe Illustrator e levei para o FontLab. Era uma maneira muito mais veloz para desenhar, pois é que como se desenhasse somente a estrutura óssea da letra. Quando se tem uma fonte com contraste fino/grosso, ela também tem sua musculatura, então essa variação é muito mais lenta para se equalizar na massa de texto. Quando se desenha uma fonte monolinear o processo é muito mais veloz. Como era um trabalho comercial para ser realizado em uma ou duas semanas, foi essa a opção que adotamos. Foi uma experiência muito interessante – fizemos o character set inteiro e, ao invés de ficar testando vários desenhos para a identidade, ela era a própria tipografia. Uma vez que já se entendeu a estrutura básica das letras, já faz mais sentido desenhar direto no computador. Quando ainda não se tem essa consciência, corre-se um risco muito grande de a fonte ficar molóide, perdendo tensão nas curvas, pois acabamos querendo usar ferramentas para deixar reto o que é inclinado e criar uma circunferência perfeita para o que é uma curva mais assimétrica. E, então, podem ir por água abaixo algumas coisas de ritmo. Não que não se possa fazer isso – na história já houve pessoas que investiram bastante energia tentando fazer fontes mais geométricas, mas não é esse o meu interesse nesse momento.

# *Gomes: Na sua opinião quais são as particularidades dessa atividade em relação a outros campos do design gráfico?*

O tempo. Desenhar uma fonte pode ser um processo muito longo. Cada designer vai ter seu tempo, obviamente, dependendo da maneira como ele se relaciona com essa profissão e com essa prática, mas para mim sempre foi um processo longo. Por mais rápido que se trabalhe, fazer uma fonte para texto não é algo que acontece da noite para o dia. É um trabalho lento, que requer paciência. É um trabalho diligente, que tem uma sobrevida um pouco maior. Não dá para generalizar, mas acho que grande parte do trabalho do designer, hoje em dia, envolve questões, às vezes, um pouco superficiais demais, até por uma questão de ritmo de mercado. As pessoas acabam fazendo coisas com valores estéticos muito efêmeros e com isso a sobrevida se torna menor. Quando se desenha uma fonte para texto se sabe que é um trabalho um pouco mais complexo. Não que não se possa ter isso no design gráfico também. É óbvio que tem, depende de quem está fazendo. Mas, de uma maneira geral, me interessa essa densidade típica do desenho de tipos para texto. É curioso, porque geralmente se tem um tempo inicial, de um ou dois meses, que parece muito interessante e prazeroso em termos de desenho, mas ele exige um modo de pensamento que é o de criação de sistema. É a formalização de um desenho para transformar aquilo num grande sistema, que pode ser usado por qualquer outra pessoa depois. É uma ferramenta que eu vou usar, mas que outra pessoa pode vir a usar também. Então envolve esse aspecto de sair do controle de quem a concebeu, em algum momento. É claro, se o designer escolher isso, porque ele pode também escolher não querer comercializar. Mas faz parte, também, do desenho de tipos para texto o fato de ele sair do controle do criador, em algum momento. Ele tem essa primeira etapa que é muito curiosa em termos de criação de formas, mas depois que já foram feitas as minúsculas e alguns numerais é um exercício de criação do sistema – é terminar o character set, estender essas formas para uma família inteira. E, então, é um trabalho de tenacidade. Exige um outro tipo de foco – o de um trabalho de longo prazo.

### **Felipe Kaizer**

*Gomes: Como surgiu seu interesse pela tipografia? E como você começou a produzir tipos digitais?* 

Lembro que durante a faculdade [PUC-RJ] existiam aulas de tipografia e talvez esse tenha sido meu primeiro contato mais profundo com o assunto. Mas acho que o interesse mesmo surgiu quando eu fiz um curso de desenho de tipos para texto com o Eduardo Berliner. A notícia do curso me veio por acaso, mas durante seu desenvolvimento eu investi tanto, que as coisas começaram a render frutos naturalmente. Já tinha feito, antes, duas fontes display, durante a faculdade. Coisas muito rápidas, mas que não me deram o estímulo que eu senti alguns anos depois. Geralmente as pessoas começam a fazer isso pensando, sobretudo, naqueles desenhos sistemáticos através de grid. Deve haver várias iguais, mas é interessante, por que ali tive pelo menos a noção de desenho, não de uma família, mas de várias letras – o conjunto condicionando o desenho.

A Inocência, minha primeira fonte para texto, foi iniciada durante as aulas do Eduardo e foi toda desenvolvida em programas de desenho vetorial. Só fui sistematizá-la depois que tinha acabado o curso. Inclusive eu tinha que montar a linha copiando as letras no Illustrator, puxando letra por letra na mão, formando palavras, depois formando linhas, copiando e fazendo parágrafos. Ridículo.

No primeiro trabalho em que a fonte foi impressa em off-set, feito na Tecnopop em 2006, foi a primeira vem em que eu percebi que existia um desenho que eu poderia utilizar. Ainda não tinha caixa-alta, nem numerais, mas ali eu senti que já existia uma fonte – era o resultado de mais de um ano de trabalho. A segunda vez que eu senti que tinha feito uma fonte foi no final da graduação quando fiz um trabalho teórico e usei a Inocência. O trabalho não era sobre a fonte, mas ao mesmo tempo tinha um significado muito grande para mim o fato de ele ter sido composto dessa maneira. Ali eu senti que já tinha alguma coisa feita, não era mais só um processo.

### *Gomes: O que o levou a criar a família Inocência?*

De alguma maneira, criar um tipo para texto era a proposta do curso. Sobre o que me levou a fazê-la com esse desenho específico, me lembro que no começo eu queria ter uma tipografia para texto que não fosse tão idiossincrática, que tivesse um tom mais baixo, que falasse menos, que fosse mais tradicional, que não tivesse tanta experimentação no tipo de desenho. A idéia era que eu conseguisse pelo menos confiar que o trabalho, ao longo do tempo já daria uma fonte nova, que eu não precisaria fazer um esforço enorme para fazer algo inédito – a própria tentativa de fazer uma fonte tradicional já geraria, naturalmente, um desenho inédito. O Eduardo [Berliner] costumava perguntar para os alunos em que eles gostariam que a fonte fosse aplicada no futuro. Me lembro de ter pensado em textos de filosofia e literatura, em especial um texto chamado Cândido, do Voltaire. Queria incorporar ao trabalho a ingenuidade de quem está começando a fazer alguma coisa. Esse texto ficou na minha cabeça. Depois, em um trabalho posterior, vi que ela funcionava muito bem também para poesia. Foi algo que eu não tinha percebido, mas ela tem um desenho que parece combinar também com verso, não sei por quê.

Então foram esses os aspectos. Mas certamente também havia uma questão técnica de querer gerar uma massa de texto clara. Ela é quase fina demais para o peso de um romano, mas eu deixei assim, pois a massa me agradou naquela tonalidade de cinza. Outra questão que era importante para mim, além da questão da cor, é que ela funcionasse bem em tamanhos menores. Isso foi decisivo para determinar a altura-x, por exemplo.

### *Gomes: Como o projeto (Inocência) começou a tomar forma?*

O projeto seguiu muito a onda do curso. Eu precisei aprender um mínimo de caligrafia, precisei conhecer o básico da estrutura das letras feitas com uma pena de ponta chata. Mas desde o começo eu tentava desenhar com lápis e com caneta, com instrumentos que me levavam a desenhar as duas linhas de contorno para chegar a um traço. Às vezes é mais difícil começar por aí do que começar por uma ponta chata. O desenho de contornos dá uma liberdade maior para as curvas, de

modo que a pessoa que não está acostumada acaba se perdendo, já que a relação entre finos e grossos se complexifica nas curvas. Uma coisa que eu me arrependi depois foi ter pulado dos primeiros rascunhos direto para o computador. Nesse momento eu tinha basicamente uma estrutura de "h" e, então, fiz o "m" e o "n". Mas no computador as decisões são de outra natureza. Quando ainda nem se decidiu direito sobre o encontro de uma curva com uma reta, de nada adianta ficar tentando experimentar serifas. É como se fosse trocada a ordem das decisões. E eu passei por esse processo de talvez ter ido pelo caminho errado, de ficar muito preocupado com certas coisas, sem que as outras tivessem sido decididas. Mas, a despeito de isso tudo, eu continuei trabalhando. Mesmo que os desenhos de curvas estivessem estranhíssimos no começo, eles foram se acertando, pois eu continuei olhando, continuei consertando e, eventualmente, voltando a desenhar à mão.

Lembro ter observado algumas referências como a Times New Roman [de Stanley Morison & Victor Lardent], a Dolly [da Underware] e principalmente a Minion [de Robert Slimbach], não tanto pelo seu desenho, mas pela qualidade do sistema. Queria fazer um tipo com pouco contraste e desconfiava que isso iria funcionar bem nos corpos menores. Meus desenhos manuais, a princípio muito descompromissados, funcionavam muito mais por observação: eu editava direto no vetor olhando ao mesmo tempo para esses desenhos quase caricatos, imprimia, julgava e consertava. Isso dava muito mais trabalho. Quando se desenha a mão, algumas decisões de curvas acontecem naturalmente – sua mão e seu olho já vão consertando. Quando se desenha nas curvas de Bézier é completamente diferente.

Comecei pelo "h", "m" e "n". A parir do "n", já fazia alguns esboços de "r", "i" e "u". A partir do "p" já dava pra tirar os outros counters do "d", "b" e "q". E ainda mantinha um desenho de "a" paralelamente. A letra "o" só veio tarde demais, talvez. Percebi isso quando foi proposto no curso que escrevesse a palavra "plano". Eu particularmente sinto uma grande dificuldade no desenho do "o". Então desenhei várias letras "o" diferentes. Tentava também fazer o "g" e o "s", porque nesse momento já tinha em vista a palavra "hamburgervious" que eu iria ter que compor no final. Começava a trabalhar em pares, trios, seqüências de 4 e 5 letras. Nesse momento já tinha consciência, talvez pelo fato de o Eduardo sempre voltar à essa questão, de que era preciso se julgar o sistema e não um glifo sozinho. Então

montava pequenos parágrafos no programa de desenho vetorial Adobe Illustrator, imprimia em jato de tinta e observava.

Continuei. As serifas acabaram ficando um pouco mais tradicionais, um pouco menos ousadas. Enfim, eu não estava querendo ser ousado, estava querendo desenhar uma fonte de texto, entender o que era isso. Com o tempo muitas formas que antes chamavam atenção, aos poucos foram sumindo na massa, justamente pelo excesso de trabalho, como se estivesse mexendo em um pedaço de ferro, lixando e amassando a curva até ela, na massa, desaparecer. Hoje eu olho a fonte na massa de texto e acho bom, eu não mexeria. Muitas coisas eu pensei em modificar depois, mas por achar que ela está funcionando num nível muito regular, eu não mexo mais. Acho que já é uma questão de personalidade da própria fonte. Eu tenho muitas reservas para mexer em algumas letras. Uma vez comentei isso com o Eduardo e ele disse "Se você continuar mexendo vai acabar desenhando a mesma fonte para sempre. Vai pegar todas elas e começar a transformar na mesma."

Quando passei os vetores para o Fontlab, eu já tinha a maior parte do conjunto das minúsculas. Depois faria alguns primeiros rascunhos de caixa-alta. Os numerais, por incrível que pareça, foram muito rápidos.

O itálico foi muito mais desenhado à mão, utilizando papel vegetal, com uma linha de base e uma linha de altura-x. Isso poupou muito tempo. Depois disso, escaneei e vetorizei manualmente por cima do desenho, com as curvas de Bézier. Depois que já se tem "n", "a", "v", "o", "s", "c" e "e", já se pode relaxar mais e consertar algumas coisas no computador. O tempo todo, quando desenhava o itálico, tinha meu romano ao lado e talvez por isso tenha acertado quase de primeira. É difícil acertar a cor do romano com a cor do itálico na massa de texto. O itálico teve que ser um pouquinho mais leve, só para o cinza chegar no mesmo tom.

De um certo modo, as coisas funcionavam no tempo. Eu não estava desenhando uma família para ser completa imediatamente. Estava desenhando algo que eu precisava para dali há 3 meses. O tempo todo a evolução do desenho ia sendo pontuada por trabalhos. Hoje em dia eu uso a Inocência em alguns projetos e eventualmente algum amigo meu me pede para usar em algum trabalho específico.

Houve um projeto teórico de um amigo meu em que ele também compôs com a Inocência. Eu fiquei muito feliz em poder mandá-la para alguém e não ser responsável pelo seu uso. Eu achei a entrelinha grande demais e várias outras coisas, mas, principalmente, achei muito bom que alguém fez alguma coisa diferente. Agora ela teria uma vida própria. Passaria a ser um fenômeno que poderia ser compartilhado e que então foge do meu controle.

Uma das coisas que me anima a desenhar é justamente essas ocasiões, quando eu acho que ela casa bem com um projeto. E felizmente tem casado.

#### *Gomes: Quais outros projetos tipográficos você já fez? Como surgiram?*

Bom, só tem mais um. Eu a chamo de Banzo, por enquanto. É a fonte em que eu estou trabalhando nesse momento. Na época em que eu estava desenhando a Inocência eu fazia esboços e me lembro que alguns deles eram de natureza diferente. Havia muita coisa ainda com estrutura de ponta chata, com mais contraste entre finos e grossos, mas eu sabia que eu queria tipos mais violentos. Eu lembro que esses desenhos já eram um prenúncio de que eu iria desenhar algo que seria muito mais forte – quase que o oposto da Inocência –, de uma brutalidade das formas, de uma certa rispidez nas decisões de curvas e de retas. Eu tentei fazer, no "n", o desenho manual mais fiel ao que eu iria fazer no final, no vetor. Queria investigar algumas questões de desenho no computador. Ficava pensando que, talvez um tipógrafo antigo que já tivesse acesso ao computador não iria ficar tentando fazer uma coisa parecer outra. Em alguns momentos ele iria partir para uma reta. No entanto desenhei muito na mão o "n", desenhei os counters do "d", "b", "p" e "q", tentava fazer o "a" e o "r" também, pensando sempre, nesse caso, nos pontos do vetor.

Algumas fontes que eu olhava muito eram a Arnhem e a Renard [de Fred Smeijers], a Swift e a Gulliver [de Gerard Unger], a Scala [de Martin Majoor] e a própria Formica do Eduardo Berliner. E lembro que uma que me ajudou a tomar a decisão de ser menos espalhafatosa, desde o começo, foi a Electra [de W. A. Dwiggins].

# *Gomes: Na sua opinião quais são as particularidades dessa atividade em relação a outros campos do design gráfico?*

A primeira particularidade diz respeito à tradição dessa atividade. Em tipografia não se pode em nenhum momento ignorar esse fato. O critério para se julgar uma fonte está tão atrelado ao que foi o desenvolvimento da tipografia durante séculos que não se consegue abrir mão do que esses séculos legaram em termos de forma. Então acho que existe uma especificidade de forma que uma tradição, muito presente, garante. Mas existe também, talvez, em relação a essa questão da tradição, a incapacidade de se fugir dela. De alguma maneira parece que outras atividades de design conseguem lidar com mais leveza com o que é o passado.

Podemos encarar a tipografia de várias maneiras. A começar, como desenho, como relação entre preto e branco, ou como questão conceitual, ou seja, como meio de transmissão de conteúdos de outra natureza. Eu sempre tenho muita dificuldade em falar sobre a especificidade de qualquer coisa, porque muitas vezes procuramos a essência do que é uma coisa no seu resultado final e talvez essa seja apenas uma das maneiras de se abordar a questão. Podemos também tomar o processo de fazer essa coisa como o que dá especificidade a ela, e então talvez seja até mais fácil reconhecer o que é e o que não é uma atividade tipográfica, quem são as pessoas que realmente levam uma atividade tipográfica ou não. Há também a possibilidade de definir uma coisa não só pelo seu processo, não só pelo que é seu objeto final, mas também pelo que é o efeito desse objeto sobre um público, a princípio, indeterminado. O Fred Smeijers, por exemplo, costuma frisar que a tipografia, a despeito de toda preocupação interna com as formas, é um aspecto fundamental da civilização ocidental. Isso tudo, ao invés de particularizar, parece explodir a idéia do que é a atividade tipográfica.

## **ANEXO 3**

# **Entrevistas estruturadas B: 10 designers de tipos brasileiros**

Entrevistas realizadas por correio eletrônico em janeiro de 2010, visando obter informações pontuais sobre projetos e iniciativas independentes brasileiras de produção de tipos digitais. Grande parte das entrevistas foi possibilitada por um contato presencial anterior com os designers em questão e efetivada posteriormente por meio da Web. As perguntas formuladas seguem em itálico, com as respostas dos designers em estilo romano.

### **Claudio Rocha**

*Gomes: Poderia falar um pouco sobre como se deu o seu contato com a ITC? Em que ocasião e de que maneira começou a distribuir algumas de suas fontes por essa empresa?* 

Para responder a essa pergunta, preciso retornar um pouco no tempo para explicar como resolvi me dedicar à produção de fontes digitais:

A tipografia surgiu no início da minha profissionalização, quando tive consciência de que não se pode fazer design gráfico sem conhecer tipografia, absolutamente. Eu entendi isso por mim mesmo, pois não havia escolas ou professores e nem livros disponíveis em português. Não se discutia tipografia nos anos 1970 e 1980. Não existiam computadores e, por exemplo, eu precisava desenhar caprichosamente as letras dos layouts das capas de livros que apresentava aos meus clientes. No meio da década de 1990 entrei em uma crise profissional. Estava profundamente descontente com o meu trabalho como designer gráfico, com a

relação com os clientes e com os projetos que vinha desenvolvendo. Olhando para trás, vi que o desenho de alfabetos era uma coisa que me enchia de ânimo. Eu já desenhava alfabetos desde 1980, de maneira errática. Cheguei a participar do primeiro e único concurso promovido pela Letraset do Brasil, em 1987. O juiz do concurso foi Colin Brignall, então o diretor artístico da Letraset International. Eu já comprava livros e revistas sobre o assunto, coisas raras de encontrar naquele período. Uma das poucas fontes de informação era o jornal Upper&lowercase, editado pela ITC – International Typeface Corporation. Era uma ferramenta de marketing – brilhante, diga-se de passagem – distribuída gratuitamente, em todo o mundo. Eu consegui "assinar" o U&lc pessoalmente, em uma visita feita à sede da ITC em Nova York, especialmente com esse objetivo...

No meio dessa "crise profissional", lendo um exemplar do U&lc, eu encontrei a propaganda de um congresso de tipografia que iria acontecer em Haia, na Holanda. O ano era 1996. Não tive dúvida, poucas semanas depois parti para o congresso da ATypI, Association Typografique Internationale. Na bagagem, um portfolio com os meus alfabetos...

Chegando lá, me senti pequeno diante de tanto conhecimento, mas imensamente curioso e maravilhado ao mesmo tempo. Entre os palestrantes estava justamente o Colin Brignall, que fez a apresentação de uma fonte baseada nos letterings do designer escocês Charles Rennie Mackintosh. Logo após a sua palestra, modestamente me apresentei e mostrei os meus desenhos. Lembro que o Colin foi extremamente atencioso e que ficou impressionado com o meu trabalho. Mais tarde, mostrei também para o Erik Spiekermann, que também se interessou, mas foi um tanto blasé... na época ele ainda estava à frente da FontShop.

Deixei uma amostra dos meus desenhos com o Colin Brignall. Ele me disse que em seguida ao congresso iria para Nova York, quando apresentaria novos projetos de fontes ao board da ITC – entre eles os meus desenhos. Fiquei exultante... submeter os meus desenhos já era um fato extraordinário para mim. Quando cheguei em Haia (o congresso aconteceu no prédio da Royal Academy of Art in The Hague, onde já era realizado o curso Type Design and Typography, precursor do conceituado Type&Media) eu carregava toda a insegurança da falta de tradição e

experiência em tipografia e um discreto complexo de inferioridade latinoamericano... mas também uma profunda crença de que aquele era o meu mundo!

Duas semanas depois, recebi uma carta do Colin dizendo que dois dos meus alfabetos haviam sido selecionados e seriam publicados e distribuídos pela ITC. Achei inacreditável. E pensar que antes de embarcar para a Holanda eu cheguei a hesitar em levar os meus alfabetos... ele também dizia que faríamos o desenvolvimento da fonte juntos, o que para mim era uma tremenda honra. Depois viemos a nos tornar bons amigos.

Primeiro trabalhamos na fonte Underscript (lançada em 1997) e depois na Gema (que foi para o mercado em 1998). Trocamos várias cartas, com um vai e vem de provas e anotações. Ainda guardo toda essa documentação. Após todos os refinamentos necessários, que funcionaram como uma espécie de curso particular por correspondência, passamos ao desenvolvimento dos arquivos de fonte, no Fontographer, com supervisão de Ilene Strizver, da ITC. Do lado de cá do Equador, eu trabalhava sem descanso. No final, a fonte teve a revisão técnica do Steve Zafarana, type designer e um dos fundadores da typefoundry Galapagos.

Para fechar com uma grande chave de ouro, cada fonte foi resenhada e publicada em uma edição do jornal U&lc... coisa que nunca pensei que pudesse acontecer. Ainda tive uma grata satisfação material, ao receber pelo correio um cheque de US\$ 4,000.00 como adiantamento de direitos autorais!

*Gomes: Em relação às suas famílias tipográficas distribuídas comercialmente pela ITC (Gema e Underscript), o que esses projetos representam dentro de sua trajetória no design de tipos?* 

Sem dúvida, foi um estímulo imenso e ao mesmo tempo uma responsabilidade ter duas das minhas primeiras fontes no catálogo da ITC. Mais do que simplesmente desenhar alfabetos e produzir fontes, o acesso ao mundo da tipografia, e o contato com personagens reais que antes eram nomes que apareciam para mim no menu de fontes, abria uma perspectiva indescritível. No mesmo congresso eu me qualifiquei como delegado brasleiro da ATypI e, como uma missão auto-imposta, editei uma revista com fontes e desenhos de alfabetos produzidos no Brasil para levar ao congresso do ano seguinte (o evento seria realizado em Reading, outro berço sagrado da tipografia). Juntei trabalhos de Tony de Marco, Eduardo Bacigalupo, Guto Lacaz, Rubens Matuck e Tide Hellmeister e coloquei em uma revista que recebeu o nome de Última Forma typography. Na época o meu estúdio se chamava Última Forma. O discurso aqui era iniciar um intercâmbio de informações e experiências entre o Brasil e o cenário internacional da tipografia.

Mas ao mesmo tempo eu dividia o meu tempo entre a tipografia e a atuação como designer gráfico comercial. O fato de ter as fontes distribuídas pela ITC não favoreceu uma possível profissionalização como type designer. Eu continuava a desenhar alfabetos, mas no meu tempo livre era absorvido pela pesquisa histórica, técnica e de linguagem tipográfica. Não me dispus a produzir fontes de texto, embora tenha vários projetos apenas iniciados ou pela metade. Minha indisciplina e uma queda por fontes display, somada à tendência "experimentalista" daquele período, me afastaram do árduo desenvolvimento de famílias de fontes para texto.

Em 2000 iniciei a publicação da Tupigrafia com o Tony de Marco. Era o suporte perfeito para os nossos experimentos e pesquisas. A partir de 2003 reduzi drasticamente o trabalho como designer gráfico comercial, passando a desenvolver quase que exclusivamente projetos relacionados com a tipografia. Isso inclui o ensino da tipografia, a realização de dois congressos em São Paulo (o DNA Tipográfico) e a representação comercial da Linotype no Brasil. Continuo a desenvolver projetos de fontes, mas o meu interesse central passou a ser a edição de livros e revistas sobre tipografia e a gestão da Oficina Tipográfica São Paulo, junto com o Marcos Mello.

*Gomes: Poderia destacar alguns aspectos particulares no desenvolvimento, processo de criação e/ou no seu resultado final dessas duas famílias?* 

A ITC Underscript foi baseada na minha escrita pessoal, algo recorrente na tipografia digital... é uma fonte com caracteres maiúsculos e pouca variação de espessura entre as hastes. Cada caractere tem um glifo alternativo, colocado na posição das letras minúsculas do teclado.

A particularidade da fonte é sua extrema variação da largura e da altura dos caracteres, resultando em formas com proporções bem distintas. Aguns glifos são compactos e expandidos ao mesmo tempo, enquanto outros são estreitos e altos. Todos estão alinhados por uma baseline "central", ou seja, devido à variação de altura dos caracteres, eles foram centralizados horizontalmente. As terminações são arredondadas e os traços organicamente irregulares, similares ao produzido por uma caneta hidrográfica com ponta grossa.

A ITC Gema é uma falsa stencil e foi produzida a partir de letras bem pequenas, escritas em uma folha de papel com textura rugosa. Dessa maneira, quando ampliadas, as formas das letras retêm a irregularidade do suporte. É uma fonte de caracteres maiúsculos com caracteres alternativos e uma grande quantidade de ligaturas, sendo algumas com três letras, que enfatizam o seu caráter manuscrito. O efeito stencil não segue o padrão desse tipo de letra; as interrupções nos traços são aleatórias, mas mesmo assim asseguram o aspecto visual das letras stencil.

Outra característica é o alongamento das barras em alguns glifos, idealmente aplicados no final de palavras. As curvas são ligeiramente angulares, enquanto alguns traços são discretamente curvos.

## **Priscila Farias**

*Gomes: Poderia falar um pouco sobre como se deu o seu contato com a T-26? Em que ocasião e de que maneira começou a distribuir algumas de suas fontes por essa empresa?* 

Meu primeiro contato com a T-26 ocorreu quando o Carlos Segura e a sua mulher, Sun, estiveram no Brasil convidados pela Bienal de Design Gráfico da ADG. Eu mostrei as fontes que fazia para ele, e ele gostou. Depois que eles voltaram para Chicago, eu mandei amostras da Cryptocomix, da Quadrada e da LowTech, e eles concordaram em distribuí-las.

*Gomes: Em relação às suas primeiras famílias tipográficas distribuídas comercialmente pela T-26 (LowTech, Quadrada), o que esses dois projetos representam dentro de sua trajetória no design de tipos?* 

Quando desenhei estas fontes, e a Cryptocomix também, eu estava especialmente interessada em abordagens experimentais para o design de tipos.

*Gomes: Poderia destacar alguns aspectos particulares no desenvolvimento, processo de criação e/ou no resultado final dessas duas famílias? Quais foram seus objetivos iniciais e principais referências que a influenciaram?* 

A LowTech foi inspirada por desenhos de letras tridimensionais presentes em cartazes 'lambe-lambe' paulistanos. A Cryptocomix é uma fonte dingbat que serve para 'escrever' histórias em quadrinhos: os personagens estão nas vogais (com variações de expressão nas letras acentuadas), os cenários nos sinais de pontuação e os textos nas consoantes. A Quadrada foi desenvolvida a partir de caracteres que usei nas consoantes da Cryptocomix. Eu tentei desenhar caracteres geometricamente muito simples, sem curvas e com poucos pontos, para não deixar o arquivo da Cryptocomix pesado demais. Eles foram desenhados diretamente no Illustrator, sem nenhum esboço preliminar. De alguma maneira, o processo de desenho das letras da Quadrada me lembra o processo de desenho de letras em xilogravura, onde se inicia com uma área preta, e o desenho surge a partir da remoção de pedaços desta área, que ficam em branco. Também acho interessante o fato dela ser muito geométrica em seus contornos, mas ao mesmo tempo orgânica em seu desalinhamento horizontal.

*Gomes: Sobre a fonte Seu Juca, exposta na Bienal da ADG de 2002 e agora também disponível comercialmente, o que esse projeto representa dentro de sua trajetória no design de tipos?* 

Desenvolvi esta família por que fiquei muito fascinada pelo trabalho do Seu Juca. Tenho ainda vontade de desenvolver outras fontes baseadas nos desenhos dele. Em seguida, ganhei o prêmio na Bienal, e muita gente, especialmente em Recife, ficou sabendo e se interessou por este trabalho e pelo trabalho do Seu Juca. Mas não me sentia à vontade para distribuí-la comercialmente, pois não queria que alguém ficasse achando que eu estava lucrando a partir do trabalho do Juca, que era um cara muito simples, morando de favor nos fundos de uma sapataria. Durante alguns anos, preferi enviar os arquivos gratuitamente para pessoas que solicitavam a fonte para fins não-lucrativos relacionados ao próprio Juca ou à cultura local. Hoje, fico feliz ao pensar que, de alguma forma ajudei o Juca a se tornar uma quasecelebridade em Recife, a ponto do dono de um bar estiloso ('O Fiteiro') oferecer a ele abrigo quando a sapataria fechou, e ter, até hoje, suas placas decorando as paredes, e sua história no site. Depois que ele faleceu, me senti mais confiante para propor a distribuição da família que leva o seu nome, e faço questão de deixar sempre claro que trata-se de uma homenagem. Acredito que temos muito a aprender com letristas populares, como ele.

*Gomes: Poderia destacar alguns aspectos particulares no desenvolvimento, processo de criação e/ou no resultado final da família? Quais foram seus objetivos iniciais e principais referências que a influenciaram?*

Como disse, a motivação inicial foi meu fascínio pelo trabalho do Seu Juca. Lembro-me até hoje de como fiquei intrigada ao ver a fachada da sapataria, submersa em placas coloridas, pela primeira vez. Estava passando pela rua de carro, com o Buggy, e estávamos atrasados para alguma coisa, não deu para parar. Na manhã seguinte, a primeira coisa que fiz quando acordei foi voltar lá para fotografar tudo o que pudesse e conversar com o autor das placas. Voltando a São Paulo, preparei um artigo para a Tupigrafia no qual fazia uma análise dos estilos de letras pintados pelo Juca. As letras que simulavam tridimensionalidade, com sombras curiosas, foram as que me pareceram mais originais. Comecei redesenhando algumas, que estavam pintadas em uma placa que comprei, para escrever o título da matéria, e depois me animei e completei um conjunto básico para ortografias européias ocidentais. É claro que tive que inventar muita coisa, como a arroba e o ecomercial, que o Seu Juca nunca desenhou. Trabalhei no Illustrator, traçando vetores à mão sobre algumas imagens fotografadas, depois expandindo e 'entortando' os traços. As variações dentro da família, apesar de funcionarem vinculadas às variacões de negrito e itálico, não são de peso ou de inclinação, mas sim no posicionamento das sombras.

## **Leonardo Costa (Buggy)**

*Gomes: Poderia falar um pouco sobre quando, onde e de que maneira se deu o surgimento do grupo Tipos do aCASO? Quais foram seus fundadores e seus objetivos iniciais?* 

Em janeiro de 2000, Solange Coutinho, Márcia Maia, Moema Cruz, Miguel Sanches e eu decidimos formar um grupo de estudos dedicado à tipografia. Estávamos fascinados por este assunto e empolgados com o sucesso de uma exposição montada poucos meses antes, em novembro de 1999. Fizemos tudo às pressas para viajarmos à Fortaleza atendendo a um convite do Instituto Dragão do Mar. Demos alguns telefonemas e em poucas horas havíamos reunido 19 fontes TrueType de amigos. Aproveitamos a ocasião e fizemos um folheto para divulgar as nossas fontes. Tudo foi impresso e embarcamos para o Ceará. Pronto, surgia a Tipos do aCASO.

Nos anos seguintes produzimos catálogos de nossas próprias fontes, pequenos objetos e uma série de materiais promocionais. Inventávamos nosso próprio jeito de fazer tipografia. Reverenciávamos o movimento O Gráfico Amador, mas buscávamos freneticamente entender os processos que nos levariam a produzir fontes digitais melhores. Promovemos uma série de cursos, exposições e fóruns com a generosa ajuda dos amigos Priscila Farias, Billy Bacon, Tony de Marco e Claudio Rocha. Em paralelo, outros amigos, Cecília Consolo, Márcio Shimabukuro, Henrique Nardi, José Bessa e Cláudio Reston cuidavam de ajudar em nossa divulgação pelo eixo Rio/São Paulo.

Crescemos e aparecemos. A Tipos do aCASO ganhou um CNPJ e virou uma unidade de negócios dentro de uma empresa de design. Acrescentamos alguns zeros nos preços de nossas fontes, modificamos a forma de encarar nosso trabalho e conquistamos alguns prêmios. O choque cultural foi inevitável e a informalidade que regia o aCASO, coletivo que deu origem à 'Tipos', não encontrou mais espaço frente a nova realidade. Durante os últimos anos alternamos momentos de maior e

menor atividade na internet, de acordo com o direcionamento de interesses comerciais e estratégicos de nossa marca. Contudo, mantivemos firme e crescente nossa produção.

Hoje, vivemos mais um momento de renovação. A primeira font house pernambucana se reinventa e surge com muitas novidades. As dicas a respeito de desenho divulgadas em nosso antigo site germinaram e deram origem a um livro, O MECOTipo. Publicação que trata de um método de ensino recheado de informações sobre design de tipos. Também produzimos novas fontes, novos impressos, novo site. Enfim, estamos de ânimo renovado.

# *Gomes: Quais foram suas principais referências no desenvolvimento de novas fontes dentro do grupo?*

No início da produção não tinhamos nenhuma referência. Pouco ou quase nada que tratasse de tipografia nos chegava. Não havia livros, catálogos, revistas. Não tínhamos acesso a nada. Falo do período que compreendeu 1995 a 2000. Mais tarde começamos a nos relacionar com designers de outros estados e países. Também o mercado editorial brasileiro tornou-se mais interessante e nossos recursos maiores. Tudo ficou mais fácil. A internet também ajudou bastante.

Para mim, falar objetivamente de referências somente é possível hoje. Os desenhos de Bodoni, Gill, Brody e Hoefler são constantes inspirações para meu trabalho. Porém, atualmente, considero sobretudo a produção da Época Vitoriana. Antes da segunda metade desta década toda e qualquer influência era discreta, ou melhor: inconsciente. Os trabalhos da T-26, Emigre, House Industries e tantas outras font houses era visto, mas pouco assimilado, acredito. Minha produção estava muito voltada a um exercício empírico do fazer letras a partir de tudo o que acreditava ser interessante.

*Gomes: O grupo comercializava/comercializa suas fontes produzidas? De que modo? Como foi essa experiência de distribuição da produção?* 

Durante muito tempo a Tipos do aCASO comercializou suas fontes. Inicialmente vendíamos tudo o que fazíamos. De R\$15,00 a R\$35,00 custava a licença de uso de cada fonte. Vendíamos de porta em porta para as agências de publicidade, via web e em estandes nos eventos de design. Todos os colegas nos diziam que esta prática não era rentável e que tipografia não dava dinheiro. Bem, durante o primeiro DNA Tipográfico revelamos nossa receita com esta operação. Foi um escândalo. Descobrimos que havíamos vendido mais do que qualquer outro grupo ou profissional na época envolvido com tipografia no Brasil. Ganhamos dinheiro. Mas, também o gastamos alucinadamente.

Quando a Tipos virou unidade de negócios, a coisa mudou de figura. Passamos a desenvolver fontes sob demanda e a cobrar alto, inserindo tipografia em projetos maiores de design. Uma experiência muito lucrativa, em todos os sentidos. Utilizamos a tipografia como pivô para várias vendas na empresa, chegando mesmo a responder por 60% de seu faturamento. Sim, tipografia dá dinheiro. É uma questão adequação de modelo de negócios e condução capacitada de processo de vendas.

Atualmente não comercializo mais minhas fontes. Trabalho para que num futuro próximo possa retomar este esforço, apoiado numa ferramenta como o Myfonts.

### **Beto Shibata**

*Gomes: Poderia falar um pouco sobre quando, onde e de que maneira se deu o surgimento do grupo Tipos Maléficos? Quais foram seus fundadores e seus objetivos iniciais? Permaneceu ativo até qual ano?* 

Surgiu na época da faculdade, com três amigos jovens designers (Eu, Crystian Cruz e Marcus Colete) querendo ter algum destaque (e lucro obviamente) com a disciplina de tipografia que até então era pouco explorada. Começamos em 1998 e durou mesmo até 2000, ano da conclusão do curso.

*Gomes: Quais foram suas principais referências no desenvolvimento de novas fontes dentro do grupo?* 

Na época eu via bastantes coisas do Neville Brody, David Carson desconstruindo tipografias, e isto dava uma liberdade para querer estragar umas fontes também. Os catálogos e revistas como T-26, House Industries, Emigre, U&lc. Por aqui conheci e troquei muita informação com o pessoal da Subvertaipe (Tonho, Bleque e Eduardo [Berliner]), Caótica (Leonardo Eyer), Tipopótamo (Elesbão e Haroldinho).

*Gomes: O grupo comercializava suas fontes produzidas? De que modo? Como foi essa experiência de distribuição da produção?* 

Isto foi uma piada, ninguém pagava para conseguir fontes. O que mais a gente gostava de fazer era o material de divulgação: catálogo, camisetas, posters, adesivos. Pedi até um empréstimo para o meu pai na época, jurando que aquele negócio era do futuro e que logo eu lucraria para devolver o dinheiro para ele. Para mim, o que serviu como recompensa no final foi que consegui uns 2 ou 3 empregos por causa do material de divulgação da Tipos Maléficos. Mas vender mesmo nunca rolou.

### **Tony de Marco**

*Gomes: Em relação à família tipográfica Samba, atualmente distribuída pela Linotype, o que esse projeto representa dentro de sua trajetória no design de tipos?* 

Representa o reconhecimento internacional do meu trabalho devido à dupla exposição na Typecon 2004, em San Francisco, onde ocorreu a premiação do Linotype International Type Design Contest e quando pude dar uma palestra explicando o processo criativo da família. A partir daquele momento pude estreitar laços de amizade com type designers do mundo todo, alguns deles meus ídolos.

*Gomes: Poderia destacar alguns aspectos particulares no desenvolvimento, processo de criação e/ou no seu resultado final dessa família? Quais foram seus objetivos iniciais e principais referências que o influenciaram?* 

A motivação inicial foi uma matéria para a revista Tupigrafia nº 4 (2003). Uma fonte, originalmente chamada "Melindrosa", foi desenvolvida para ilustrar tal artigo, baseada nos minúsculos caracteres com os quais J. Carlos escrevia as datas e o preço nas capas das publicações que ilustrou. A pesquisa se deu com a ajuda do desenhista, caricaturista e pesquisador Cassio Loredano. Ao mostrar a revista na Typecon daquele ano fui estimulado por amigos a desenvolver uma família para o concurso da Linotype. As versões "Regular" e "Bold" são uma transposição das letras de J. Carlos enquanto que a versão "Expert" é uma criação minha, desenvolvida por Caio de Marco, baseada nas formas espiraladas das ferragens de portões e grades do século XIX e início do século XX.

## **Eduardo Omine**

*Gomes: Em relação à família tipográfica Beret, atualmente distribuída pela Linotype, o que esse projeto representa dentro de sua trajetória no design de tipos?* 

É um marco importante. Em primeiro lugar, representa a passagem de um período de estudos para um período de produção "autoral". Comecei a desenvolver fontes em 1999. Em 2002 meu TFG na FAU [USP] foi um projeto de família tipográfica. Em 2003 passei a participar freqüentemente do Typophile e a importar vários livros de tipografia através da Amazon.

Foi com a Beret, desenvolvida em 2003, que consegui alcançar um equilíbrio entre técnica e personalidade: o desenho "correto" das letras com a personalidade geral da família tipográfica. Acho que a UltraGotica e a Nabuco, que vieram depois, também são bons exemplos dessa conjunção entre técnica e personalidade, um aspecto que considero essencial em type design. Em retrospecto, acho que os trabalhos anteriores à Beret não tinham esse equilíbrio.

Em segundo lugar, ela representa o reconhecimento internacional e a inserção no mercado internacional. A menção honrosa no concurso da Linotype, que contava com um júri de gigantes como Erik Spiekermann, Gerard Unger e Ed Benguiat, além de Jill Bell, John Hudson e Akira Kobayashi, foi uma grande recompensa. Depois desse prêmio, fiquei mais empolgado com o type design e decidi que passaria a vender meus trabalhos seguintes através do MyFonts.

*Gomes: Poderia destacar alguns aspectos particulares no desenvolvimento, processo de criação e/ou no seu resultado final dessa família? Quais foram seus objetivos iniciais e principais referências que o influenciaram?* 

Não lembro de detalhes específicos do processo. Também não lembro de ter tido um objetivo específico, a não ser continuar a melhorar meu trabalho de type design, e conseguir me inscrever no concurso da Linotype.

Acho que a referência mais óbvia foi a FF Meta, uma família que consegue ter uma personalidade forte, com detalhes idiossincráticos, e ao mesmo tempo passar uma imagem de clareza e solidez.

### **Yomar Augusto**

*Gomes: Em relação à família tipográfica Den Dekker, exposta na Bienal Letras Latinas 2006, o que esse projeto representa dentro de sua trajetória no design de tipos?* 

*Gomes: Poderia destacar alguns aspectos particulares no desenvolvimento, processo de criação e/ou no seu resultado final dessa família? Quais foram seus objetivos iniciais e principais referências que o influenciaram?* 

O projeto Dendekker visava uma mistura entre a caligrafia e a tipografia no primeiro plano, com um segundo objetivo de entender um pouco mais sobre types de texto e suas particularidades de construção, e detalhes. Mas o desenho ainda não está finalizado, vou expandir a Dendekker com um bold italic.

Nunca foi minha meta me tornar um "type designer" para tipos de texto, meu objetivo sempre foi desenhar logotipos customizados e tipos display de qualidade. Porém ter investido 1 ano da minha vida nesse estudo, expandiu muito minhas possibilidades. Até hoje, quase 4 anos depois do MA na KABK, em Haia, sinto que todo meu trabalho está baseado naquele ano. Os Holandeses têm a capacidade de entrar no seu cérebro muito forte, são 500 anos de tradição tipográfica, então é importante você saber o quer fazer, ou então eles irão dizer o que você tem que fazer, que às vezes não é o melhor... acho que ter começado o curso com esse objetivo foi importante, porque o escalão superior do curso achava melhor eu seguir por algo dentro de "open type calligraphy typography" que nunca foi a minha meta. No meio desse turbilhão nasceu a Fake Human.

Ainda lembro que coloquei a Bembo na parede, a Times também, coloquei um set bem simples A-Z / a-z / 0-9. A Times me ajudou muito no processo da Dendekker, não sei exatamente porque, nunca usei a Times para nada em meu trabalho de design, mas me ajudou. Acho que tipografia tem um pouco de osmose...

subconsciente... acho que a Times representa essa relação entre osmose e subconsciente.

Sendo muito sincero, esse projeto foi uma resposta para algo que eu achava que era capaz de fazer, mas não tinha exata certeza disso, mesmo sabendo das dificuldades e até mesmo das caracteríscas do meu trabalho de design antes do MA. Eu sempre acreditei que, se eu conseguisse fazer um sistema tipográfico de texto naquele momento, eu poderia aprender muito e levar esse conhecimento para a área da tipografia, onde sou mais forte. Atualmente estou desenhando uma grotesca. Nunca fiz algo desse tipo e já tenho o set das caixas altas bem definido... Acho que é isso, marca o objetivo, faz e mostra para os amigos mudarem tudo.

## **Fernando Mello**

*Gomes: Em relação à família tipográfica Mello Sans, que compõe a identidade visual da Bienal Tipos Latinos 2010, o que esse projeto representa dentro de sua trajetória no design de tipos?* 

*Gomes: Poderia destacar alguns aspectos particulares no desenvolvimento, processo de criação e/ou no seu resultado final dessa família? Quais foram seus objetivos iniciais e principais referências que o influenciaram?* 

MelloSans foi minha primeira tentativa no design de tipos para texto, e começou no ano de 2004. Eu já havia feito algumas fontes display e dingbats, e motivado pelas aulas e pela pesquisa de doutorado do professor da FAU [USP] Vicente Gil Filho, entitulada "A Revolução dos Tipos", resolvi encarar o desafio de desenvolver uma família sans-serif como trabalho de conclusão da faculdade. Estava trabalhando bastante com ilustração vetorial naquela ocasião, e meu controle sobre a bézier tool estava se refinando cada vez mais. Durante 9 meses, desenvolvi então 10 pesos, 5 romanos e mais os 5 itálicos complementares.

O modelo neo-humanista de fontes como Frutiger e TheSans foi o partido adotado pela sua praticidade e funcionalidade em diversos meios. A idéia central do projeto foi fazer uma fonte de texto o mais simples, funcional e legível possível, uma família sem muitas firulas, bem direta ao ponto, uma fonte comportada, com bastante "cara de fonte", afinal era a minha primeira tentativa séria no desenho de tipos. Formas abertas e legíveis, contraste baixo ou moderado e pesos de Light a Black foram empregados, embora o peso Black inicialmente criado estivesse mais próximo do que chamaríamos de Extrabold. As teorias de interpolação de Luc(as) de Groot para a Thesis foram livremente incorporadas para a definição dos pesos. Baseei-me essencialmente na escassa informação presente, nos não tão numerosos livros sobre typedesign ao meu alcance no momento, e também em informações e discussões disponíveis na internet, sobretudo no fórum Typophile. Rascunhos e estudos de proporção foram feitos em papel milimetrado, porém o desenho vetorial

no Freehand e posteriormente direto no Fontlab foi o método predominante do projeto. Neo-humanistas como TheSans, FF Kievit, Frutiger, Myriad, foram as maiores influências.

Apesar da excelente apreciação do trabalho no Brasil, e da participação no Letras Latinas em 2006, quando cheguei à Reading para fazer o mestrado, fui cada vez mais me convencendo de que a família necessitava de diversos ajustes técnicos e de design também. Mostrei a fonte ao professor Gerard Unger em 2006, que me motivou a redesenhá-la tentando incorporar um partido mais próprio e mais distante do adotado por Luc(as) de Groot na TheSans, que foi, de fato, uma das grandes influências do projeto. Durante 3 anos, fui vagarosamente retrabalhando os pesos light e black (dessa vez criando um verdadeiro "Black") durante 3 anos, até que no início de 2009, fui convidado por Pablo Cosgaya e Patrício Gatti a fornecer uma licensa exclusiva para a família ser a fonte corporativa do Tipos Latinos 2010. De Fevereiro a Julho de 2009, retrabalhei intensivamente a família, reduzindo um pouco o contraste geral dos pesos, retrabalhando proporções, formas, curvas e espaçamento, e interpolando os pesos intermediários usando um critério mais próprio, completamente diferente das teorias de De Groot. Com o embasamento maior que pude adquirir após um ano em Reading e com mais de um ano trabalhando full-time como membro da Fontsmith, pude conferir à família, de certa forma, uma personalidade maior e uma qualidade técnica muito superior ao design original.

MelloSans representa então o meu primeiro passo no design de tipos para texto, minha primeira tentativa autêntica de criar uma família sans-serif para texto. Uma comparação entre o design original de 2004 e a reformulação em 2009 também deixa claro que o projeto como um todo é uma interessante documentação e evidência da maturidade e evolução que ocorreram profissionalmente comigo nesse intervalo de 4 anos.

*Gomes: Em relação à família tipográfica Frida, que foi um dos destaques da Bienal Tipos Latinos 2008, o que esse projeto representa dentro de sua trajetória no design de tipos?*
*Gomes: Poderia destacar alguns aspectos particulares no desenvolvimento, processo de criação e/ou no seu resultado final dessa família? Quais foram seus objetivos iniciais e principais referências que o influenciaram?* 

Frida foi meu projeto prático no mestrado na University of Reading. Minha segunda fonte para texto, dessa vez com serifa. Foi desenvolvida no curso, de meados de novembro de 2006 até Julho de 2007, em 3 pesos romanos, mais um itálico e uma versão Tamil (Tamil é o nome tanto da escrita como do alfabeto, do sul da Índia e partes do Ceilão/Singapura/Sri-Lanka). Posteriormente, fiz os outros dois restantes pesos itálicos. Contou com críticas e acompanhamento dos professores do curso, como Gerry Leonidas, Gerard Unger, Fiona Ross, Victor Gaultney, dentre outros, e foi fruto de um ano inteiro respirando typedesign, vendo muita coisa, lendo muita coisa. A fonte foi inicialmente idealizada para jornais, e suas proporções foram pensadas com características de textos para jornais em mente, como espacejamento econômico, ascendentes e descendentes curtas, caráter robusto, etc. Por apresentar um caráter robusto, foram incorporadas inktraps para compensação de distribuição de peso e também para melhor desempenho em condições não ideais de impressão. Inspira-se fortemente no modelo Ionic ou Clarendon, das primeiras fontes produzidas especificamente para jornais, porém traz um aspecto mais livre e caligráfico ao modelo, o que pode ser considerado pelos mais puristas como algo não desejável para jornais mais sérios e abrangentes, fazendo assim a família ser indicada também para outros usos como revistas e outros tipos de publicação. Procurei fugir do modelo 'institucionalizado' atualmente para fontes de jornal, que se baseia normalmente na Swift de Gerard Unger, e busquei inspiração em fontes mais antigas como Century Gothic, Ionic, etc.

A gama de pesos foi propositalmente pensada para não ser muito extensa, visando à facilidade de uso – acredito que uma fonte serifada deva dispor de um sistema simples, superfamília é algo a meu ver mais indicado às sans-serif. Porém, versões headline ou display da fonte estão no plano de expansão. O peso Text tem o peso Semibold como apoio (assim como o itálico) para destacar palavras, citações, etc.

O Semibold funciona como um Bold de texto. Já o peso Caption, mais pesado, foi pensado para uso em legendas, a tamanhos pequenos. A versão Tamil foi criada através de uma pesquisa extensa sobre a escrita, que resultou na dissertação do curso. Tem influência de diversos modelos criados pra fontes Tamil no século XIV em Madras (atual Chennai) na Índia, que foram depois seguidos por empresas como Linotype e Monotype, modelos esses que são a base até hoje para textos impressos em Tamil. As proporções e expessuras são similares e correspondentes ao peso Text Latino, visando um bom desempenho em conjunto, apesar de que a escrita Tamil apresenta uma maior variação de espessuras das hastes, e muitas curvas.

Mais uma vez, a apreciação do trabalho foi muito boa, a fonte recebeu diversos reconhecimentos, porém continua em fase de produção, e muita coisa está sendo bem vagarosamente revista/redesenhada. A versão Tamil também continua em produção, porém será desvinculada da versão latina – ganhará um nome próprio, um peso Bold, e um alfabeto latino básico de apoio (A-Z, a-z + pontuação + numerais latinos, todos sans-serif) completamente novos, isso mais por questões mercadológicas do que qualquer outra coisa. Dentro de minha trajetória, Frida foi a primeira vez em que tive a oportunidade de ir a fundo, full-time, num desenho de fonte, e com um suporte inigualável. Foi um passo muito importante para o futuro, uma experiência que levarei para fazer qualquer fonte daqui para frente.

## **Eduilson Coan**

*Gomes: Em relação à família tipográfica Estado Serif, feita para o jornal Estado do Paraná e exposta na Bienal da ADG em 2006, o que esse projeto representa dentro de sua trajetória no design de tipos?* 

Com projetos acadêmicos desenvolvidos antes de 2005, mas não finalizados, considero esse projeto como o início na minha carreira de designer de tipos.

Alguns dos desafios enfrentados:

• Curto prazo para a criação (30 dias para a criação do arquivo digital da fonte e mais 10 dias para implantação e ajustes necessários).

• O desenvolvimento de um set de caracteres completo, que até o momento eu nunca tinha projetado.

• Adequar o arquivo final da fonte para todos os meios de impressão utilizados no jornal.

*Gomes: Poderia destacar alguns aspectos particulares no desenvolvimento, processo de criação e/ou no seu resultado final dessa família? Quais foram seus objetivos iniciais e principais referências que o influenciaram?* 

Junto com Ericson Straub, desenvolvemos uma pesquisa inicial em jornais do Brasil e da Europa. Uma nova análise foi desenvolvida através de imagens de 5 décadas de projetos gráficos do jornal em questão.

Com a mesma equipe trabalhando na reformulação gráfica e no design da tipografia, foi mais fácil limitar parâmetros e o real uso para a fonte.

Para o início da criação ficou definido:

• Uso da versão Bold para títulos com variação do corpo de 20 pontos a 54 pontos.

• Uso da versão normal itálica para gravatas em corpo 22 pt e títulos de colunas, em corpo 30 pt.

Iniciado os rafes, a busca era por manter a identidade do jornal, somando pequenos detalhes exclusivos de tipos para títulos de jornais, que foram:

• Uma serifa mais curta, proporcionando o uso do espaço entre as letras menor, e em conseqüência, o ganho de toques para a criação de títulos pelo jornalista.

• Ascendente e descendente mais curtas, possibilitando entrelinhas mais próximas, aumentando o ganho de espaço para as matérias.

• Contraste das letras adequado ao uso em títulos.

*Gomes: Em relação à família tipográfica Ninfa, exposta na Bienal Tipos Latinos 2008, o que esse projeto representa dentro de sua trajetória no design de tipos?* 

Em 2006, como projeto pessoal, a Ninfa surgiu de alguns rafes despretenciosos no papel. O projeto ganhou dimensão e em 2008 foi exposto na Bienal Tipos Latinos (2 pesos). Posteriormente foi lançada para a venda no site Myfonts.com (3 pesos em 2008 e a versão Black em 2009), o que fez com que descobrisse um outro mercado que não o de fontes customizadas.

*Gomes: Poderia destacar alguns aspectos particulares no desenvolvimento, processo de criação e/ou no seu resultado final dessa família? Quais foram seus objetivos iniciais e principais referências que o influenciaram?* 

A idéia inicial era utilizar esse trabalho como forma de aprendizado. O foco principal era melhorar a qualidade no desenho das formas, deixando-as mais bem desenhadas, com curvas mais fluidas. O projeto foi desenvolvido ao longo de 2 anos e, no decorrer desse tempo, incorporei características de uma fonte para títulos, juntamente com um toque de gestualidade caligráfica.

## **Marconi Lima**

*Gomes: Em relação à família tipográfica Adriane, que foi um dos destaques da Bienal Tipos Latinos 2008, o que esse projeto representa dentro de sua trajetória no design de tipos?* 

A família de tipos Adriane representou, sobretudo, a concretização do desejo de levar a bom termo meu primeiro projeto tipográfico. Por um outro prisma, a boa repercussão obtida no mercado e entre profissionais reconhecidos da área deramme uma perspectiva privilegiada para mensurar a envergadura desse nicho de mercado. Considero que a minha participação como palestrante e expositor na Bienal Tipos Latinos 2008 foi a conclusão de um ciclo, de onde saí com a certeza de que seria plenamente viável dar continuidade aos projetos de tipos.

*Gomes: Poderia destacar alguns aspectos particulares no desenvolvimento, processo de criação e/ou no seu resultado final dessa família? Quais foram seus objetivos iniciais e principais referências que o influenciaram?* 

O desenvolvimento do projeto permitiu que houvesse a chance de realizar uma imersão em aspectos que contornam o design de tipos, sejam eles históricos, linguísticos, estéticos, técnicos, entre outros. A escolha por um tipo serifado, para uso editorial, foi o objetivo que norteou todo o movimento de pesquisa projetual.

As referências não foram catalogadas. De certa forma, aquilo que eu desenhei já estava sutilmente em minhas preferências visuais, apenas adicionei um pouco de personalidade ao design da fonte. Um aspecto muito importante, é o fato de que a Adriane deveria 'sumir', permitindo que o leitor pudesse efetivamente ser convidado a 'passear' pela mancha de texto confortavelmente. Creio que a fonte logrou esse objetivo.